### **Министерство образования и науки Российской Федерации** Федеральное государственное бюджетное образовательное учреждение высшего образования **АМУРСКИЙ ГОСУДАРСТВЕННЫЙ УНИВЕРСИТЕТ (ФГБОУ ВО «АмГУ»)**

Факультет Математики и информатики

Кафедра математического анализа и моделирования

Направление подготовки 01.03.02 – Прикладная математика и информатика Профиль: Математическое и информационное обеспечение экономической деятельности

> ДОПУСТИТЬ К ЗАЩИТЕ Зав. кафедрой \_\_\_\_\_\_\_\_\_\_\_\_ Т.В. Труфанова «\_\_\_\_\_\_»\_\_\_\_\_\_\_\_\_\_\_\_\_2016 г.

### **БАКАЛАВРСКАЯ РАБОТА**

на тему: Моделирование диффузионных процессов, описываемых уравнениями параболического типа с возмущением

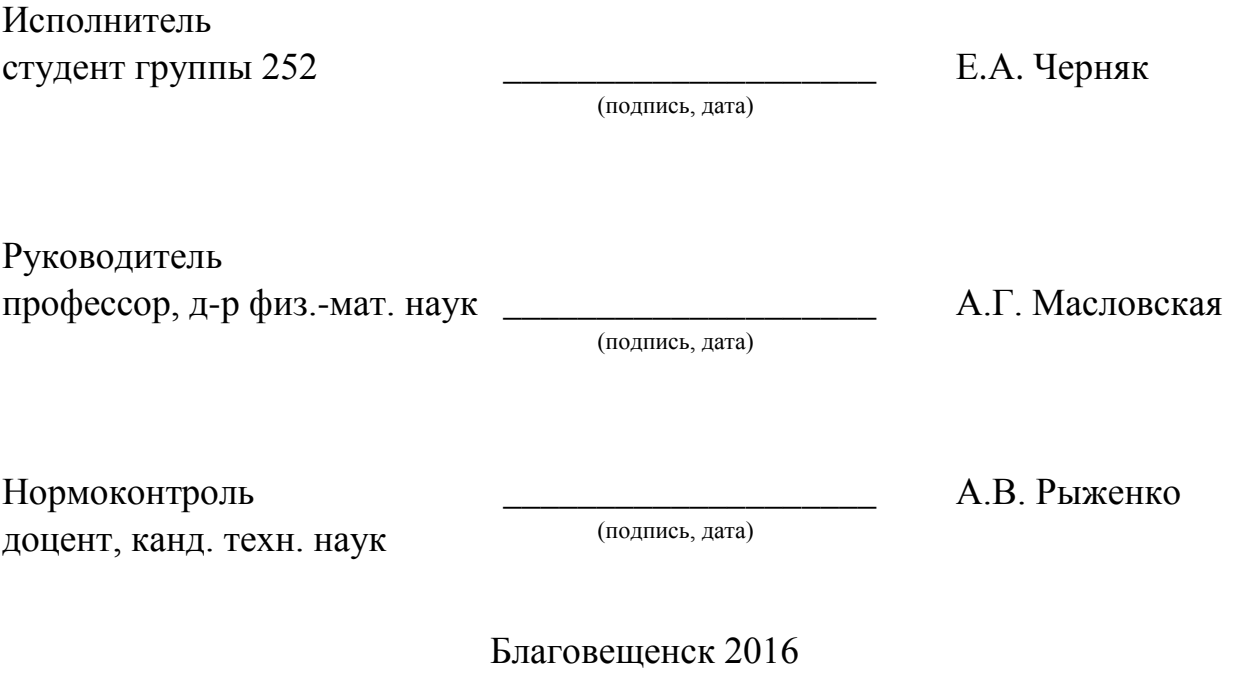

#### **Министерство образования и науки Российской Федерации**

### Федеральное государственное бюджетное образовательное учреждение высшего образования **АМУРСКИЙ ГОСУДАРСТВЕННЫЙ УНИВЕРСИТЕТ (ФГБОУ ВО «АмГУ»)**

Факультет Математики и информатики Кафедра математического анализа и моделирования

> УТВЕРЖДАЮ Зав. каф. Т.В. Труфанова

\_\_\_\_\_\_\_\_\_\_\_\_\_

« $\qquad \qquad$   $\qquad \qquad$  2016 г.

### **З А Д А Н И Е**

К выпускной квалификационной работе студента

Черняк Екатерины Алексеевны

1. Тема выпускной квалификационной работы:

«Моделирование диффузионных процессов, описываемых уравнениями параболического типа с возмущением»

(утверждено приказом от 03.06.2016 г. № 1215-уч)

2. Срок сдачи студентом законченной работы: 14.06.2016 г.

3. Исходные данные к выпускной квалификационной работе: учебные, периодические и научные издания, отчет по преддипломной практике.

4. Содержание выпускной квалификационной работы (перечень подлежащих разработке вопросов): теоретическое представление диффузионных процессов на основе уравнений в частных производных параболического типа, сеточные методы решения многомерных эволюционных задач математической физики, численное моделирование диффузионных процессов.

5. Перечень материалов приложения: листинги вычислительных программ.

6. Нормоконтроль: доцент, канд. техн. наук А.В. Рыженко.

7. Дата выдачи задания 25.04.2016 г.

Руководитель выпускной квалификационной работы:

Масловская Анна Геннадьевна, профессор, д-р физ.-мат. наук.

Задание принял к исполнению (25.04.2016 г.):

(подпись студента)

#### РЕФЕРАТ

Бакалаврская работа содержит 65 с., 13 рисунков, 1 таблицу, 27 источников

# УРАВНЕНИЯ В ЧАСТНЫХ ПРОИЗВОДНЫХ ПАРАБОЛИЧЕСКОГО ТИПА, ДИФФУЗИОННЫЕ ПРОЦЕССЫ, МОДЕЛИРОВАНИЕ, КОНЕЧНО-РАЗНОСТНАЯ СХЕМА, АППРОКСИМАЦИЯ, СХОДИМОСТЬ, УСТОЙЧИ-ВОСТЬ, МЕТОД РАСЩЕПЛЕНИЯ, ВЫЧИСЛИТЕЛЬНЫЙ ЭКСПЕРИМЕНТ

В работе представлено исследование предметной области, анализ математических и инструментальных методов, используемых для численногомоделирования диффузионных процессов, описываемых уравнениями в частных производных параболического типа.

Сконструирован алгоритм решения многомерного уравнения параболического типа в режимах с возмущением на основе неявного метода расщепления. Исследованы вопросы сходимости, аппроксимации и устойчивости построенной вычислительной схемы. Проведена формализация алгоритма и предложена прикладная программа для решения смешанной краевой задачи для нелинейного уравнения типа «реакция-диффузия». Представлены результаты вычислительных экспериментов для набора модельных параметров.

# СОДЕРЖАНИЕ

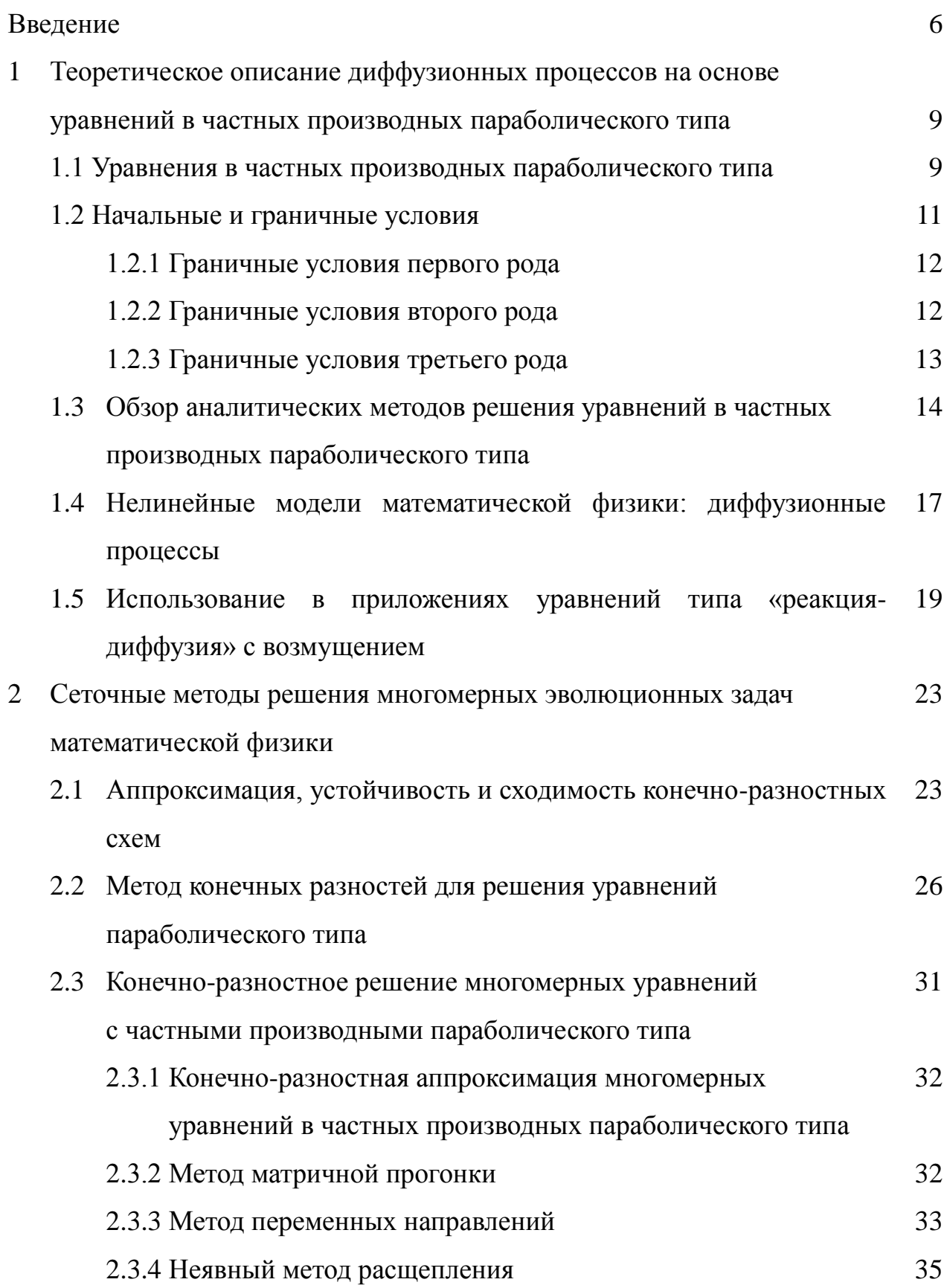

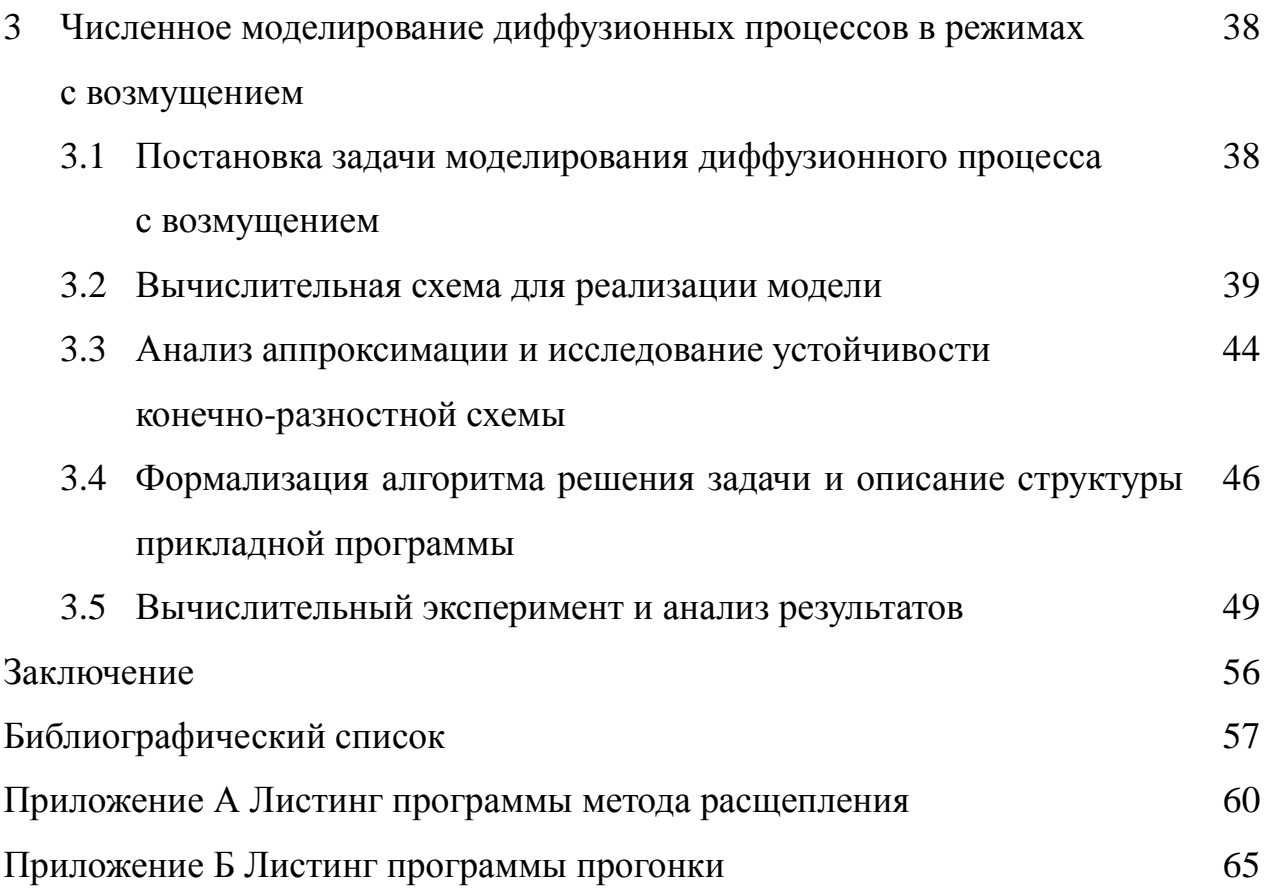

#### ВВЕДЕНИЕ

Математическое моделирование является одним из основных методов научного познания. Средства и методы математического моделирования широко используются для изучения экономических, физических, химических объектов и процессов. В числе важнейших вопросов, подлежащих изучению в математическом моделировании, являются процессы диффузионной природы. Диффузионными процессами являются такие процессы, в которых возникновение потоков или массы не относится к макроскопическим движением среды, а обосновано микроскопическим движением молекул, участвующих в тепловом хаотическом движении [1, 13]. Такими процессами являются диффузия, характеризующая перенос массы, и теплопроводность, обусловливающая перенос энергии. Уравнения в частных производных диффузионного типа применяются для описания ряда процессов в физических, химических, биологических и экономических системах. Уравнения диффузионного типа используют также для описания нестационарных диффузионно-кинетических процессов в многокомпонентных распределенных системах.

Линейные математические модели являются только постоянно определенными приближениями при описании разных действий. Их разрешено применять лишь в тех обстоятельствах, когда исследуемые физические величины в наблюдаемом процессе меняются не в чрезвычайно широком диапазоне значений. Нелинейные модели позволяют формализовать процессы в наиболее широком спектре значений.

Один из важнейших классов математических моделей в рассматриваемой области описывается краевыми задачами для квазилинейных уравнений диффузионного типа. Математические модели, в основе которых лежат квазилинейные уравнения, также находят широкое применение в различных областях научного знания. Такими уравнениями описывают распространение нервных импульсов, волн эпидемий, динамику популяций животных,

радиационно-термические эффекты, динамику цен опционов в экономике и процессы менеджмента гидростанций, а также другие эволюционные процессы.

Актуальность данной работы заключается в том, что определяющей направленностью новейшей математической физики является исследование нелинейных математических молелей разных явлений  $\overline{M}$ процессов. Возникновение такого рода моделей вызвано, в частности, и применением в современной физике и технике влияния на вещество электрических полей высокой интенсивности, сильных тепловых потоков.

Аналитические метолы решения ЭВОЛЮНИОННЫХ уравнений математической физики разработаны для достаточно узкого класса задач, поэтому в инженерной и научной практике широкое распространение приобрели методы численного анализа.

При численной реализации прикладной задачи требуется корректное и согласованное проведение следующих этапов: построение адекватной математической модели, выбор метода численного решения задачи, разработка вычислительного алгоритма, реализация программы, отладка и тестирование программного продукта, постановка и проведение вычислительного эксперимента, анализ результатов.

Объектом исследования данной работы определены методы и средства численного решения диффузионных задач математической физики. Предметом исследования является - подход к численной реализации математических моделей, описываемых уравнениями в частных производных параболического типа с возмушением.

Цель исследования заключается в математическом и компьютерном моделировании диффузионных процессов на основе конечно-разностного решения уравнения типа «реакция-диффузия» с возмущением.

Для достижения сформулированной цели требуется решение следующих залач.

1) Провести литературный  $0<sup>6</sup>30<sup>p</sup>$ теоретических ПОДХОДОВ  $\mathbf{K}$ математической формализации нелинейных уравнений математической физики,

 $\overline{7}$ 

описывающих диффузионные процессы, а также численных методов для решения задач указанного вида.

2) Сконструировать вычислительную схему на основе конечноразностного метода расщепления для двумерного уравнения параболического типа с возмущением.

3) Сформулировать концептуальнуюи математическую постановку задачи моделирования процесса «реакция-диффузия» в режиме с возмущением.

4) Построить вычислительную схему решения задачи на основе неявной схемы метода дробных шагов.

5) Разработать программу, позволяющую проводить вычислительный эксперимент при разном наборе модельных параметров.

#### 1 ТЕОРЕТИЧЕСКОЕ ОПИСАНИЕ ДИФФУЗИОННЫХ ПРОЦЕССОВ НА **OCHOBE УРАВНЕНИЙ** ЧАСТНЫХ ПРОИЗВОДНЫХ  $\overline{B}$ ПАРАБОЛИЧЕСКОГО ТИПА

Уравнения с частными производными второго порядка параболического типа часто используются при исследовании действий диффузии и теплопроводности [21]. Простейшее уравнение параболического типа имеет вид:

 $u_{xx} - u_y = 0$ ,  $(y = a^2 t)$ .

#### 1.1 Уравнения в частных производных параболического типа

Большинство физических задач приводит к дифференциальным уравнениям в частных производных (УЧП), которые представляют собой соотношения между искомой функцией и неизвестной функцией  $u(x, y)$  и ее частными производными. Наиболее часто в математической физике используются дифференциальные уравнения второго порядка [5]. Для двух независимых переменныххиутакое дифференциальное уравнение представляется соотношением:

$$
F(x, y, u, u_x, u_y, u_{xx}, u_{xy}, u_{yy}) = 0.
$$
\n(1.1)

Когда дифференциальное уравнение линейно касательно старших производных, то оно именуется квазилинейным уравнением и записывается в виде

$$
a_{11}u_{xx} + 2a_{12}u_{xy} + a_{22}u_{yy} + F_1(x, y, u, u_x, u_y) = 0,
$$
\n(1.2)

 $a_{11}, a_{21}$  и  $a_{22}$  – некоторые функции независящих переменных. где

Дифференциальное уравнение называют линейным, если оно линейно касательно искомой функции, так и относительно ее частных производны. Такое уравнение записывается в виде

$$
a_{11}u_{xx} + 2a_{12}u_{xy} + a_{22}u_{yy} + b_1u_x + b_2u_y + cu + f(x, y) = 0.
$$
 (1.3)

Если коэффициенты уравнения (1.3) не зависят от переменных  $x$  и  $y$ , то уравнение (1.3) представляет собой линейное дифференциальное с постоянными коэффициентами и называется однородным уравнением, если  $f(x, y) = 0$ .

Уравнениям (1.2) и (1.3) поставим в соответствие квадратичную форму  $a_{11}l^2 + 2a_{12}lm + a_{22}m^2$  и по аналогии с кривыми второго порядка опишем классификацию типов уравнений по знаку дискриминанта.

Выделяются три типа уравнений в форме (1.2) или (1.3):

1) уравнения называются уравнениями гиперболического типа, при условии, что существует такая точка М (или области G), где  $D > 0$ ;

2) параболическим типом считается уравнение, при котором в точке  $M$ дискриминант  $D=0$ ;

3) уравнение считается уравнением эллиптического типа, если в точке М, дискриминант  $D < 0$ .

В этом месте  $a_{12}^2 - a_{11}a_{22}$  – дискриминант уравнения. Принадлежность уравнения к одному из этих типов определяет некоторые общие свойства его решений и позволяет выбрать методы решения задач для такого уравнения [22].

Приведем уравнения к канонической форме. В уравнении (1.2) произведем замену независимых переменных

$$
\zeta = \phi(x, y), \eta = \psi(x, y) \tag{1.4}
$$

с якобианом преобразования:  $I(x, y) = \begin{vmatrix} \zeta_x & \zeta_y \\ \eta_x & \eta_y \end{vmatrix}$ , допускающим обратное

преобразование. Тогда в новых переменных уравнение (1.2) примет вид:

$$
A_{11}u_{\zeta\xi} + 2A_{12}u_{\zeta\eta} + A_{22}u_{\eta\eta} + \Phi(\zeta, \eta, u, u_{\zeta}, u_{\eta}) = 0.
$$
 (1.5)

 $\Phi$ ункции  $\phi(x, y)$  и  $\psi(x, y)$  могут быть выбраны таким образом, чтобы в новых переменных часть коэффициентов обратилась в ноль, а уравнение (1.5) приняло более обычный вид, называемый канонической формой уравнения.

Переход к канонической форме осуществляется с помощью общих интегралов дифференциального уравнения:

$$
a_{11}(dy)^2 - 2a_{12}dxdy + a_{22}(dx)^2 = 0,
$$
\n(1.6)

и называется характеристическим для уравнений (1.2) и (1.3), а его интегралы характеристиками.

Рассмотрим каноническую форму уравнения параболического типа. До- $\overline{M}$ пустим  $\mathbf{B}$ некоторой области уравнения  $(1.2)$ лискриминант

 $D = a_{12}^2 - a_{11}a_{22} = 0$ , таким образом данное уравнение является уравнением параболического типа и характеристическое уравнение (1.6) принимает вид [6]:

$$
\frac{dy}{dx} = \frac{a_{12}}{a_{11}}
$$
 и имеет только одно семейство характеристик:  $\phi(x, y) = C$ 

Полагая, что  $\zeta = \phi(x, y)$  и  $\eta = \psi(x, y)$ , где  $\psi$  – произвольная функция, линейно не зависимая с функцией ф, придем к уравнению (1.5), в котором  $A_{11} = 0$  и  $A_{12} = 0$ . Поэтому после перехода к новым независимым переменным уравнение (1.5) принимает вид канонической формы для уравнения параболического типа:

$$
u_{\eta\eta} = \Phi_2(\zeta, \eta, u, u_{\zeta}, u_{\eta}), \Phi_2 = -\Phi/A_{22}.
$$
 (1.7)

Как правило, в задачах математической физики количество независящих переменных не превосходит четырех. При этом одно из них – время, а три других - пространственные переменные. Потому в общем случае линейные дифференциальные уравнения второго порядка гиперболического, параболического и эллиптического типов с неизменными коэффициентами сводятся к последующим каноническим формам [22]:

$$
\Delta u - u_{tt} + pu = f(x_1, x_2, x_3, t), \tag{1.8}
$$

$$
\Delta u - u_t = f(x_1, x_2, x_3, t), \tag{1.9}
$$

$$
\Delta u - pu = f(x_1, x_2, x_3). \tag{1.10}
$$

В этом случае  $\Delta = \frac{\partial^2}{\partial x_1^2} + \frac{\partial^2}{\partial x_2^2} + \frac{\partial^2}{\partial x_3^2}$  – оператор Лапласа.

#### 1.2 Начальные и граничные условия

Дифференциальные уравнения с частными производными имеют очень большое множество решений. Чтобы из большого количества решений выбрать то единственное решение, которое станет достаточным для однозначного определения процесса, нужно уравнению задать некоторые дополнительные условия, они именуются начальными и краевыми условиями.

Если размеры тела, внутри которого исследуется диффузионный процесс, не чрезвычайно значительны и воздействием граничных эффектов пренебречь

невозможно, то тогда одни начальные условия уже не обеспечивают единственность решения задачи. Тогда необходимо задавать граничные условия. При рассмотрении диффузионных процессов наиболее часто используют граничные условия трех типов. Рассмотрим виды граничных условий на примере задачи теплопроводности.

#### 1.2.1 Граничные условия первого рода

Условия первого рода означают, что на границе тела задана температура в виде функции времени или постоянная температура  $(u(0,t) = \mu(t);$  $u(l,t) = v(t)$  или  $u(0,t) = \mu - \text{const}$ ;  $u(l,t) = v - \text{const}$ ), как показано на рисунке 1.

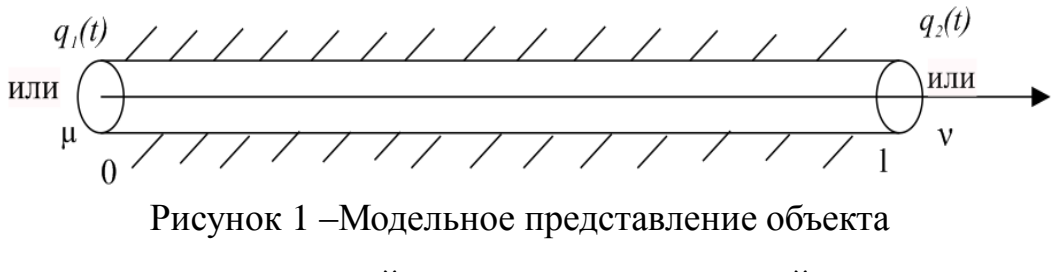

с заданной на границе температурой

Задание неизменных температур на границах представим в виде последующего примера. На концах стержня установлено два нагревающих (охлаждающих) вещества и термостат [9]. Термостат контролирует µ и v. Если температура отклонится от  $\mu$  и v, то устройства прибывают в действие для коррекции температуры.

Задачи с граничными условиями встречаются чрезвычайно часто. В некоторых вариантах суть их состоит в том, чтобы отыскать такие граничные условия  $q_1(t)$  и  $q_2(t)$ , которые заставят температуру тела изменяться данным образом. Такая задача уже станет обратной по отношению к установленной выше задаче определения температуры тела [23].

1.2.2 Граничные условия второго рода

Под граничными условиями второго рода понимают задание плотности теплового потока  $-\lambda \frac{\partial u}{\partial x}$ . *n u*  $\partial$  $\partial$  $-\lambda \frac{\partial u}{\partial x}$ . То есть производной в направлении нормали в любой точке поверхности. Для одномерного случая:

$$
-\lambda \frac{\partial u(0,t)}{\partial x} = q_1(t); -\lambda \frac{\partial u(l,t)}{\partial x} = q_2(t),
$$

откуда следует:

$$
\left(\frac{\partial u}{\partial x}\right)_{x=0} = -\frac{q_1(t)}{\lambda} \mathbf{H} \left(\frac{\partial u}{\partial x}\right)_{x=l} = -\frac{q_2(t)}{\lambda},
$$

в данном случае  $q_1(t)$  и  $q_2(t)$  - заданные функции времени или постоянные.

Если границы тела (например корня стержня) теплоизолированные, то тепловой поток равен нулю. В этом случае граничные условия записываются в

**ВИДЕ** 
$$
\left(\frac{\partial u}{\partial x}\right)_{x=0} = \left(\frac{\partial u}{\partial x}\right)_{x=l} = 0
$$

1.2.3 Граничные условия третьего рода

В этом случае задается температура окружающей среды  $u_0$  и закон теплообмена между поверхностью тела и окружающей средой. Граничное условие третьего рода характеризует закон теплообмена между поверхностью и окружающей средой в процессе нагревания либо остывания тела [22]. Полагая коэффициенты теплоотдачи и температуру среды одинаковыми и постоянными, т. е.  $\alpha_{x=0} = \alpha_{x=l} = \alpha - \text{const}$ и  $u_{x=0} = u_{x=l} = u_0 - \text{const}$  (они могут быть не только разными константами, но и функциями времени и температуры), запишем краевые условия в виде:

$$
\left(\frac{\partial u}{\partial x}\right)_{x=0} = -\frac{\alpha}{\lambda} (u_{x=0} - u_0), \left(\frac{\partial u}{\partial x}\right)_{x=l} = -\frac{\alpha}{\lambda} (u_{x=l} - u_0).
$$
\n(1.11)

Для случаев более высокой размерности (задача на плоскости или в пространстве) получаются аналогичные граничные условия.

Замечание 1. Граничные условия первого рода можно рассматривать как частный случай граничных условий третьего рода. Запишем (1.11) в виде  $\left(\frac{\lambda \partial u}{\alpha \partial x}\right)$  =  $u_{x=0} - u_0$ . При больших  $\alpha (\alpha \rightarrow \infty)$  следует, что  $u_{x=0} = u_0$ .

Замечание 2. Если в условиях (1.11) допустим  $\alpha = 0$ , то получим  $\frac{\partial u}{\partial x} = 0$ .

Это совпадает со случаем теплоизоляции конца стержня, т. е. частным

случаем граничных условий второго рода.

Используя вышеизложенноеможем сформулировать математическую постановку задачи теплопроводности для однородного стержня теплоизолированной боковой поверхностью без тепловых источников.

Получаем  $u = u(x,t)$  удовлетворяющую температуру, уравнению  $\frac{\partial u}{\partial t} = a^2 \frac{\partial^2 u}{\partial x^2}$ , начальному условию  $u(x,0) = f(x)$  и граничным условиями  $\left(\lambda \frac{\partial u}{\partial x}\right)_{x=0} = \alpha_1 (u_{x=0} - u_0), \left(-\lambda \frac{\partial u}{\partial x}\right)_{x=1} = \alpha_2 (u_{x=1} - u_0).$ 

# 1.3 Обзор аналитических методов решения уравнений в частных производных параболического типа

Как отмечено выше, простым видом уравнения параболического типа является уравнение теплопроводности. К изучению уравнения теплопроводности, или уравнения Фурье, приводит рассмотрение процессов распространения тепла, фильтрации жидкости и газа в пористой среде, некоторые вопросы теории вероятностей.

Для нахождения единственного решения уравнение рассматривается в совокупности с начальными и краевыми критериями. Поскольку по времени уравнение имеет первый порядок, то начальное ограничение накладывается одно: на искомую функцию. В данной главе рассмотрены аналитические способы решения уравнения в частных производных параболического типа.

Перейдем к решению линейного однородного параболического уравнения:

$$
u_t = a^2 u_{xx} + f(x, t), \ (0 \le x \le l, t \ge 0)
$$
\n(1.12)

с начальным условием

$$
u(x,0) = \phi(x), \ (0 \le x \le l)
$$
\n(1.13)

и граничными условиями

$$
u(0,t) = \mu_1(t) \Big|_{t=1}
$$
\n
$$
u(l,t) = \mu_2(t) \Big|_{t=1}
$$
\n
$$
(1.14)
$$

Изучение общей первой краевой задачи начинают с решения следующей

простейшей задачи: найти непрерывное в замкнутой области  $(0 \le x \le l, 0 \le t \le T)$ решение однородного уравнения

$$
u_t = a^2 u_{xx}, (0 \le x \le l, 0 \le t \le T), \tag{1.15}
$$

удовлетворяющее начальному условию

$$
u(x,0) = \phi(x), (0 \le x \le l)
$$
\n(1.16)

и однородным граничным условиям

$$
u(0,t) = 0, \ u(l,t) = 0, 0 \le t \le T. \tag{1.17}
$$

Рассмотрим классический подход к аналитическому решению уравнений в частных производных параболического типа методом Фурье [19]. Для решения задачи рассматриваем вспомогательную задачу: найдем решение уравнения  $u_t = a^2 u_{xx}$ , не равное тождественно нулю, удовлетворяющее однородным граничным условиям (1.17) и представленное в виде:

$$
u(x,t) = X(x) \cdot T(t),\tag{1.18}
$$

где  $X(x)$  – функция только переменного x;

 $T(t)$  – функция только переменного t.

Подставляем форму решения (1.18) в уравнение (1.15) и при делении обеих частей равенства на  $a^2XT$ , получаем:

$$
\frac{1}{a^2} \frac{T'}{T} = \frac{X''}{X} = -\lambda,\tag{1.19}
$$

 $\lambda$  = const, так как левая часть равенства зависит только от t, а правая – гле только от х.

Откуда следует, что

$$
X'' + \lambda X = 0,\tag{1.20}
$$

$$
T' + a^2 \lambda T = 0. \tag{1.21}
$$

Граничные условия (1.17) дают:

$$
X(0) = 0, X(l) = 0.
$$
\n<sup>(1.22)</sup>

Таким образом, для определения функции  $X(x)$  получаем задачу о собственных значениях (задача Штурма-Лиувилля)

$$
X'' + \lambda X = 0, X(0) = 0, X(l) = 0,
$$
\n(1.23)

Зная, что только для значений параметра λ, равных

$$
\lambda_n = \left(\frac{\pi n}{l}\right)^2 (n = 1, 2, 3, \ldots),\tag{1.24}
$$

существуют нетривиальные решения уравнения (1.20), равные

$$
X_n(x) = \sin \frac{\pi n}{l} x. \tag{1.25}
$$

Этим значениям  $\lambda_n$  соответствуют решения уравнения (1.21)

$$
T_n(t) = C_n e^{-a^2 \lambda_n t},\tag{1.26}
$$

 $C_n$  – не определенные пока коэффициенты. где

Возвращаясь к основной вспомогательной задаче, видим, что функции

$$
u_n(x,t) = X_n(x) \cdot T_n(t) = C_n e^{-a^2 \lambda_n t} \sin \frac{\pi n}{l} x,
$$
\n(1.27)

являются частными решениям уравнения (1.15), удовлетворяющими нулевым граничным условиям.

Обращаясь к решению поставленной задачи, составим формально ряд

$$
u(x,t) = \sum_{n=1}^{\infty} C_n e^{-\left(\frac{\pi n}{l}\right)^2 a^2 t} \sin \frac{\pi n}{l} x.
$$
 (1.28)

Функция  $u(x,t)$  удовлетворяет граничным условиям, так как им удовлетворяют все члены ряда. При  $t > 0$  ряд (1.28) представляет функцию, дифференцируемую нужное число раз и удовлетворяющую уравнению (1.15).

Если функция  $\phi(x)$  непрерывна, имеет кусочно-непрерывную производную и удовлетворяет условиям  $\phi(0) = 0$  и  $\phi(l) = 0$ , то ряд (1.28) определяет непрерывную функцию при  $t \ge 0$ . Таким образом, найдено решение смешанной краевой задачи [1].

Преобразовываем полученное решение (1.28), заменяя  $C_n$  их значениями:

$$
u(x,t) = \sum_{n=1}^{\infty} C_n e^{-\left(\frac{\pi n}{l}\right)^2 a^2 t} \sin \frac{\pi n}{l} x = \sum_{n=1}^{\infty} \left[ \frac{2}{l} \int_0^l \phi(\xi) \sin \frac{\pi n}{l} \xi d\xi \right] \cdot e^{-\left(\frac{\pi n}{l}\right)^2 a^2 t} \sin \frac{\pi n}{l} x =
$$

$$
= \int_{0}^{l} \left[ \frac{2}{l} \sum_{n=1}^{\infty} e^{-\left(\frac{\pi n}{l}\right)^{2} a^{2} t} \sin \frac{\pi n}{l} x \cdot \sin \frac{\pi n}{l} \xi \right] \phi(\xi) d\xi.
$$

Изменение порядков суммирования и интегрирования всегда правильный при  $t \ge 0$  в силу того, что ряд в скобках сходится равномерно по ξ при  $t \ge 0$  [23]. Обозначим

$$
G(x,\xi,t) = \frac{2}{l} \sum_{n=1}^{\infty} e^{-\left(\frac{\pi n}{l}\right)^2 a^2 t} \sin \frac{\pi n}{l} x \cdot \sin \frac{\pi n}{l} \xi.
$$
 (1.29)

Пользуясь функцией  $G(x, \xi, t)$ , можно представить функцию  $u(x, t)$  в виде:

$$
u(x,t) = \int_{0}^{l} G(x,\xi,t)\phi(\xi)d\xi.
$$
 (1.30)

Функция  $G(x, \xi, t)$  называется функцией мгновенного точечного источника или, более подробно, функцией температурного влияния мгновенного точечного источника тепла [13].

# 1.4 Нелинейные модели математической физики: диффузионные пронессы

В современной математической физике актуальным направлением является исследование нелинейных математических моделей различных явлений и процессов [15]. Линейные математические модели являются всегда лишь определенными приближениями при описании различных процессов. Их разрешеноприменять лишь в тех случаях, когда исследуемые величины в рассматриваемом процессе меняются не в чрезвычайно обширном диапазоне значений.

Применяя нелинейные модели можно описать процессы в наиболее широком диапазоне изменения параметров. При этом нелинейности изменяют не только количественные характеристики процессов, но и качественную картину их протекания. В основе нелинейных моделей лежат нелинейные дифференциальные уравнения в частных производных, для которых в настоящее время не разработано общих методов решения [10]. Однако для ряда нелинейных задач математической физики удается найти точные аналитические решения, анализ

свойств которых позволяет выявить качественно новые нелинейные эффекты в исследуемых процессах.

Уравнение теплопроводности (или уравнение параболического типа), учитывающее зависимость свойств среды от температуры и нелинейную зависимость от температуры мощности распределенных в объеме тепловых источников, является квазилинейным параболическим уравнением вида [13]

$$
\rho(u)c(u)\frac{\partial u}{\partial t} = div(k(u)\text{grad }u) + F(u, x, y, z, t),
$$
\n(1.31)

р - плотность; где

с - удельная теплоемкость;

 $k$  – коэффициент теплопроводности среды.

Нелинейность задачи теплопроводности может быть также обусловлена нелинейностью граничного условия. Такие задачи, часто называют задачами с внешней нелинейностью.

Нелинейное граничное условие на поверхности площади  $(S)$ тела может иметь вид

$$
\frac{\partial u}{\partial n} = \Theta(u, P, t), P \in S,
$$
\n(1.32)

 $\Theta$  – функция, которая нелинейным образом зависит от температуры. где

Залача теплопроводности делается нелинейной, если учитывать фазовые переходы в среде, такие, как плавление, парообразование, конденсация, кристаллизация, происходящие при определенной температуре и сопровождающиеся выделением или поглощением теплоты.

В среде с фазовым переходом появляется поверхность  $\Sigma$ , которую называют фронтов фазового перехода. Баланс тепловой энергии на фронте фазового перехода позволяет записать условие  $u_1(P) = u_2(P) = u^*$ ,  $P \in \Sigma$ , и другое граничное условие:

$$
\left(k_1 \frac{\partial u_1}{\partial n} - k_2 \frac{\partial u_2}{\partial n}\right)_{P \in \Sigma} = q^* \rho v,
$$
\n(1.33)

 $k_1, k_2$  и  $u_1, u_2$  - коэффициенты теплопроводности температуры двух согде прикасающихся фаз соответственно;

 $q^*$  – удельная массовая теплота фазового перехода;

v - мгновенная скорость перемещения фронта фазового перехода в направлении нормали  $\vec{n}$  к поверхности  $\Sigma$ .

Так как скорость перемещения фронта о заранее не известна и должна быть найдена в процессе решения задачи теплопроводности, то граничное условие (1.33), называемое условием Стефана, делает задачу нелинейной.

Нелинейность изменяют не только количественные свойства тепловых процессов, но и качественную картинку их протекания. Они существенно усложняют математические модели тепловых процессов, во многом эти трудности связаны с невозможностью применения для нелинейных задач принципа суперпозиции решений.

Квазилинейные параболические уравнения второго порядка лежат в базе математических моделей различных явлений и процессов в механике, физике, экономике, биологии, экологии, технологии и других отраслей знаний. В частности, уравнение нелинейной теплопроводности (1.31) применимо при математическом описании процессов горения и детонации, химической кинетики, процесса роста и миграции биологических популяций, распределение загрязнений в окружающей среде.

Нелинейные задачи теплопроводности с фазовыми переходами обширно используются для моделирования технологических процессов зонной плавки, направленной кристаллизации, выращивания монокристаллов и получения заданных структур полупроводниковых материалов. С помощью математических моделей может быть проведена оптимизация таковых моделей по различным факторам.

1.5 Использование в приложениях уравнений типа «реакциядиффузия» с возмущением

Квазилинейные параболические уравнения второго порядка и параболические системы квазилинейных уравнений лежат в основе математических мо-

делей самых разнообразных явлений и процессов в механике, физике, технологии, биофизике, биологии, экологии и многих других областях знаний. Например, квазилинейное уравнение теплопроводности в определенных условиях описывает процессы электронной и ионной теплопроводности в плазме, адиабатическую фильтрацию газов и жидкостей в пористых средах, диффузию нейтронов и альфа-частиц; оно возникает при математическом моделировании процессов химической кинетики, различного рода биохимических реакций, процессов роста и миграции популяций и т. д. Такое широкое распространение квазилинейных параболических уравнений объясняется прежде всего тем, что они выводятся из фундаментальных законов сохранения (энергии, массы, числа частиц и др.). Поэтому возможна ситуация, когда два физических процесса, не имеющих на первый взгляд ничего общего (например, теплопроводность в полупроводниках и процесс распространения магнитного поля в среде с конечной проводимостью), описываются одним и тем же нелинейным уравнением диффузии, только с различными числовыми параметрами.

В данном пункте приводятся примеры работ некоторых современных авторов, которые рассматривают диффузионные процессы, описываемые уравнениями в частных производных параболического типа с возмущением в правой части.

В монографии А.А. Самарского и соавторов [18-19] рассматриваются неограниченно растущие за конечное время решения квазилинейных уравнении параболического типа. Авторы относят такие случаи к так называемым режимам с возмущением, которые часто имеют место при описании процессов теплопроводности и горения в сплошных нелинейных средах, а также при решении актуальных задач из других предметных областей, которые сейчас интенсивно изучаются в рамках теории диссипативных структур и синергетики. В монографии установлены условия возникновения неограниченных решений и изучено их асимптотическое поведение, приведены специальные методы исследования нелинейных параболических уравнений, изучены свойства разностных схем для отдельных классов уравнений.

Целая серия работ посвящена разработке новых и развитию имеющихся численных методов решения нелинейных уравнений параболического типа для уравнений с частными производными [1, 2, 18, 19].

Так, в работе J. Geiser и J. Gedicke [1] предложен новый подход для решения жестких систем обыкновенных дифференциальных уравнений на основе аппроксимаций по времени более высокого порядка. Конструирование новой вычислительной схемы осуществляется на основе объединения концепции неявного метода Рунге-Кутта и метода с итерационным расщеплением дифференциального оператора. Авторы использовали адаптивные временную сетку, что позволило им предложить эффективную разностную схему решения задачи. Эффективность была проверена путем сравнения с данными, полученными на основе сравнения решения с решением, полученным пошаговым методом Рунге-Кутты высокого порядка, разработанным для жестких обыкновенных дифференциальных уравнений. Указанный метод может быть потенциально использован для решения уравнения типа «реакция-диффузия».

Х. Тап в своей работе [2] предлагает схему расщепления для полностью нелинейных вырожденных уравнений в частных производных параболического типа. Он отмечает также, что важными приложениями таких уравнений являются математические модели ценообразования в азиатских опционах и задача оптимального менеджмента в гидроэлектроэнергии. Автором приведены оценки скорости сходимости и порядок аппроксимации. Проведены вычислительные эксперименты на примере указанных прикладных задач.

K. Mohanty в своей работе [2] предлагает новый неявный двухуровневый разностный метод  $O(k^2 + kh^2 + h^4)$  для решения 3D-уравнений параболического типа. Автор строит аппроксимации трех пространственных одномерных нелинейных дифференциальных уравнений параболического типа:

$$
u_{xx} + u_{yy} + u_{zz} = f(x, y, z, t, u, u_x, u_y, u_z, u_t), 0 < x, y, z < 1, t > 0
$$

при условии соблюдения соответствующих начальных условий и граничных условий Дирихле, где  $h > 0$  и  $k > 0$  являются шагами сетки в пространственных и временных направлениях соответственно. Кроме того, он также предлагает

некоторые новые двухуровневые явные устойчивые методы с порядком аппроксимации  $O(kh^2 + h^4)$  для оценки производной  $\left(\frac{\partial u}{\partial n}\right)$ . Когда направляющие сетки параллельны осям координатх, у и z соответственно, то  $(\partial u/\partial n)$  представляется в виде:  $(\partial u/\partial x)$ ,  $(\partial u/\partial y)$  и  $(\partial u/\partial z)$ . Во всех случаях требуется лишь пространственная сетка девятнадцати точек и одной расчетной ячейки. Предложенные методы напрямую применимы к особым задачам и не требуют какой-либо специальной методики для решения особых задач. Также автор предложил форму разностного оператора для реализации метода расщепления при решении линейного параболического уравнения. Этот метод позволяет многократно использовать одну и ту же процедуру решения одномерного уравнения. Показано, что предложенный метод расщепления обладает безусловной устойчивостью. Проведенные авторами вычислительные эксперименты продемонстрировали приемлемую точность и эффективность разработанных методов.

Таким образом, уравнения в частных производных параболического типа с возмущением используются для описания процессов разной природы. Для реализации таких математических моделей могут применяться аналитические и численные методы. Аналитические методы разработаны только для ограниченного класса задач, поэтому развитие конструктивной теории нелинейных дифференциальных уравнений математической физики немыслимо без использования методологии математического моделирования и использования вычислительного эксперимента. Выводы и результаты конструктивных теоретических исследований всегда полезно проверить в численных расчетах, в особой степени это относится к результатам, непосредственно ориентированным на приложения. Правильно организованный вычислительный эксперимент позволяет не только проверить законность и реальность теоретических оценок, но и выделить тонкие эффекты и закономерности, определяющие новые направления развития теории.

### 2 СЕТОЧНЫЕ МЕТОДЫ РЕШЕНИЯ МНОГОМЕРНЫХ ЭВОЛЮЦИОН-НЫХ ЗАДАЧ МАТЕМАТИЧЕСКОЙ ФИЗИКИ

Наиболее распространенными численными методами решения задач математической физики в настоящее время являются следующие: метод конечных разностей (МКР), метод конечных элементов (МКЭ), метод граничных элементов (МГЭ), метод конечных объемов (МКО), метод взвешенных невязок (МВН) [6, 16, 17, 20, 23].

Как было отмечено в первой главе, для задачи математической физики необходимо вывести дифференциальное уравнение в частных производных, описывающее рассматриваемый физический процесс, а также задать начальные и краевые условия. При этом начальные условия ставятся для уравнений, содержащих частные производные по времени (уравнения описывают нестационарные физические процессы). Краевые (граничные) условия ставятся для уравнений, описывающих физические процессы в ограниченных областях [23]. Задачи математической физики, содержащие начальные и краевые условия, именуются начально-краевыми; задачи, содержащие лишь граничные условия – краевыми, а задачи, содержащие только начальные условия (в нескончаемых областях) – задачами Коши. Известно, что количество условий и вид начальных и краевых условий зависят от типов уравнений математической физики, количества границ, количества разрывов в граничных условиях, порядка дифференциальных уравнений [2].

2.1 **Аппроксимация, устойчивость и сходимость конечно-разностных схем** 

К главным понятиям, связанным с методом конечных разностей, относятся следующие: аппроксимация, порядок аппроксимации, устойчивость, сходимость, порядок сходимости (или точность).

Рассмотрим аппроксимацию. Задана дифференциальная задача в операторной форме

 $LU = f$ ,

 $L$  – один из дифференциальных операторов: где

 $U(x, y)$  – искомая функция, удовлетворяющая дифференциальной задаче;

 $f$  – входные данные (т. е. Начальные и краевые условия, правые части и т.  $\Pi$ .).

Операторная форма  $(LU)_h = f_h$  описывает дифференциальную задачу в узлах сетки, а операторная форма  $L_h U_h = f_h$  описывает конечно-разностную схему на точном решении  $U(x, y)$ , т. е. в конечно-разностной схеме вместо значений сеточной функции подставлены точные (неизвестные) значения искомой функции. Для перечисленных дифференциальных операторов  $L$  конечноразностные операторы  $L_h$  имеют вид

$$
L = \begin{cases} \frac{\Delta}{\tau} - a^2 \frac{\Delta^2}{h^2} - \mu \Phi \Phi y \text{3HOHHb} \text{H};\\ \frac{\Delta^2}{\tau^2} - a^2 \frac{\Delta^2}{h^2} - \text{BOHHOBO} \text{H};\\ \frac{\Delta^2}{h_1^2} + \frac{\Delta^2}{h_2^2} - \text{Jannacuan}. \end{cases}
$$

Операторная форма конечно-разностной схемы

$$
L_h u_h = f_h. \tag{2.1}
$$

Вводим норму сеточной функции с помощью выражения

$$
\|u^k\| = \max_j |u_j^k|, k = 0, 1, 2, \dots
$$
\n(2.2)

Определение. Конечно-разностная схема (2.1) аппроксимирует дифференциальную задачу на точном решении, если какая-либо норма разности (не обязательно в виде (2.2))  $\|(LU)_h - L_hU_h\|$  стремится к нулю при [25]:

$$
\left( LU\right) _{h}-L_{h}U_{h}\left\Vert \overline{-\frac{1}{\tau _{h}+0}x}\right) .
$$
\n
$$
(2.3)
$$

Определение. Конечно-разностная схема (2.11) аппроксимирует дифференциальную задачу на точном решении с порядком р по времени и порядком д по пространственной переменной, если какая-либо норма разности  $\Vert (LU)_h - L_hU_h \Vert$  удовлетворяет равенству [6]

$$
||(LU)_{h} - L_{h}U_{h}|| = O(\tau^{p} + h^{q})
$$
\n(2.4)

Таким образом, если конечно-разностная схема аппроксимирует дифференциальную задачу, то речь идет о близости дифференциального и конечноразностного операторов в узлах сетки.

Рассмотрим устойчивость. Пусть при использовании конечно-разностной схемы (2.1) входные данные в виде правой части  $f_h$  получили возмущения и приняли значения  $\tilde{f}_h$ . Тогда сеточная функция  $u_h$  также получит возмущение и примет значение  $\tilde{u}_h$ .

Определение. Конечно-разностная схема (2.11) устойчива по входным данным, если найдется такая ограниченная константа  $K > 0$  независящая от сеточных характеристик  $\tau$ , h и входных данных  $f_h$ , что выполняется неравенство  $[14]$ :

$$
\|u_h - \widetilde{u}_h\| \le K \|f_h - \widetilde{f}_h\|.
$$
\n(2.5)

Таким образом, понятие устойчивости интерпретируется последующим образом: конечно-разностная схема устойчива, если для небольших возмущений входных данных (начально-краевых условий и правых частей) конечноразносная схема (2.1) обеспечивает малые возмущения сеточной  $u<sub>h</sub>$ , т.е. решение с помощью конечно-разностной схемы находится под контролем входных данных.

Если во входные данные  $f_h$  входят только начальные условия или только краевые условия, или только правые части, то говорят об устойчивости соответственно по начальным условиям, по краевым условиям или по правым частям.

Определение. Конечно-разностная схема (2.1) абсолютно (безусловно) устойчива, если неравенство (2.5) выполняется при любых значениях сеточных характеристик  $\tau$  и h, т. е. на шаги сетки не накладывается никаких ограничений.

Определение. Конечно-разностная схема (2.1) условно устойчива, если неравенство (2.5) выполняется для сеточных характеристик ти h, на которые накладываются определенные ограничения [23].

Рассмотрим сходимость и дадим определение. Решение  $u<sub>h</sub>$ , полученное с помощью конечно-разностной схемы  $(2.1)$ , сходится к точному решению  $U$ , если какая-либо норма разности  $\|U - u_h\|$  стремится к нулю при стремлении к нулю сеточных характеристик  $\tau$ , *h*: [23]:

$$
\|U - u_h\| \longrightarrow 0. \tag{2.6}
$$

Определение. Конечно-разностная схема  $(2.1)$  имеет р-й порядок сходимости (порядок точности) по времени и q-й поря- док сходимости по пространственной переменной, если какая-либо норма разности  $\|U - u_h\|$  удовлетворяет равенству [11]:

$$
||U - u_h|| = O(\tau^p + h^q).
$$
 (2.7)

Таким образом, порядок сходимости (порядок точности) характеризует близость конечно-разностного и точного (неизвестного) решения.

# 2.2 Метод конечных разностей для решения уравнений параболического типа

Классическим примером уравнения параболического типа является уравнение теплопроводности (диффузии). В одномерном по пространству случае однородное (без источников энергии) уравнение теплопроводности имеет вид:

$$
\frac{\partial u}{\partial t} = a^2 \frac{\partial^2 u}{\partial x^2}, 0 \le x \le l, t \ge 0.
$$
\n(2.8)

Если на границах  $x=0$  и  $x=l$  заданы значения искомой функции  $u(x,t)$  в виде

$$
u(0,t) = \varphi_1(t), \ x = 0, \ t > 0,
$$
\n(2.9)

$$
u(l,t) = \varphi_1(t), \ x = l, \ t > 0,
$$
\n<sup>(2.10)</sup>

т. е. заданы граничные условия первого рода, и заданные начальные условия

$$
u(x,0) = \psi(x), \ 0 \le x \le l, \ t = 0,
$$
\n(2.11)

то задача  $(2.8) - (2.11)$  называется первой начально-краевой задачей для уравнения параболического типа (2.8)

Основные определения, связанные с методом конечных разностей, рассмотрим на примере конечно-разностного решения первой начально-краевой задачи для уравнения теплопроводности  $(2.8) - (2.11)$ . В этом же параграфе рассмотрим простейшие конечно-разностные схемы для задач математической физики, содержащие дифференциальные уравнения различных типов.

Нанесем на пространственно-временную область  $0 \le x \le l$ ,  $0 \le t \le T$  конечно-разностную сетку  $\omega_{h,\tau}$ :

$$
\omega_{h,\tau} = \left\{ x_j = jh, j = \overline{0, N}; t^k = k\tau, k = \overline{0, K} \right\};\tag{2.12}
$$

с пространственным шагом  $h = 1/N$  и шагом по времени  $\tau = T/K$ , как показано на рисунке 2 [23].

Вводим два временных слоя: нижний  $t^k = k\tau$ , на котором распределение искомой функции  $u(x_i, t^k)$ ,  $j = \overline{0, N}$ , известно, и верхний временной слой  $t^{k+1} = (k+1)\tau$ , на котором распределение искомой функции  $u(x_i, t^{k+1})$ ,  $j = \overline{0, N}$ , подлежит определению.

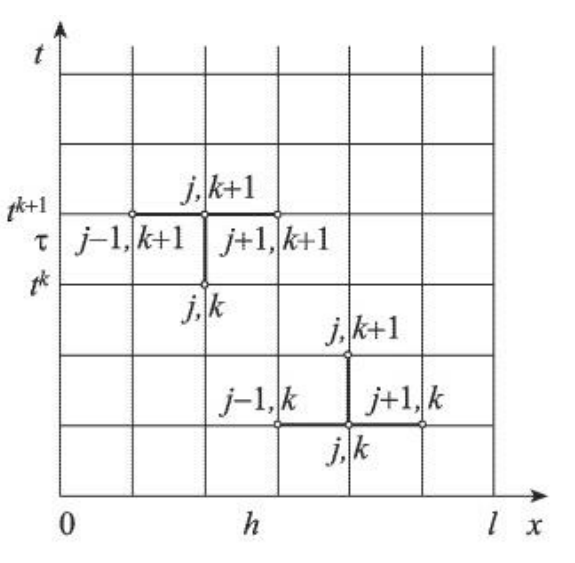

Рисунок 2 - Конечно-разностная сетка

Сеточной функцией задачи  $(2.8) - (2.11)$  (обозначение  $u_j^k$  называется одцелых аргументов  $j, k$  в значении функции нозначное отображение  $u_i^k = u(x_i, t^k)$ 

На введенной сетке (2.12) вводим сеточные функции  $u_i^k, u_i^{k+1}$ , первая из которых известна, вторая – подлежит определению. Для ее определения в задаче  $(2.8) - (2.11)$  заменяем (аппроксимируем) дифференциальные операторы отношением конечных разностей, получим

$$
\left. \frac{\partial u}{\partial t} \right|_{j}^{k} = \frac{u_{j}^{k+1} - u_{j}^{k}}{\tau} + O(\tau),\tag{2.13}
$$

$$
\left. \frac{\partial^2 u}{\partial x^2} \right|_j^k = \frac{u_{j+1}^k - 2u_j^k + u_{j-1}^k}{h^2} + O\!\left(h^2\right) \tag{2.14}
$$

Подставляя (2.13), (2.14) в задачу (2.8)–(2.11), получаем явную конечноразностную схему для этой задачи в форме

$$
\frac{u_j^{k+1} - u_j^k}{\tau} = a^2 \frac{u_{j+1}^k - 2u_j^k + u_{j-1}^k}{h^2} + O(\tau + h^2), j = \overline{1, N-1}, k = \overline{0, K-1};
$$
\n
$$
u_0^{k+1} = \varphi_1(t^{k+1}), u_N^{k+1} = \varphi_2(t^{k+1}), k = \overline{0, K}; u_j^0 = \psi(x_j), j = \overline{0, N}.
$$
\n(2.15)

В каждом уравнении этой задачи все значения сеточной функции известны, за исключением одного,  $u_j^{k+1}$ , которое определяется явно из соотношений (2.15). В соотношения (2.15) краевые условия входят при значениях  $j = 1$  и  $j = N - 1$ , а начальное условие – при  $k = 0$ .

Если в (2.15) дифференциальный оператор по пространственной переменной аппроксимировать отношением конечных разностей на верхнем временном слое:

$$
\left. \frac{\partial^2 u}{\partial x^2} \right|_j^{k+1} = \frac{u_{j+1}^{k+1} - 2u_j^{k+1} + u_{j-1}^{k+1}}{h^2} + O\big(h^2\big),\tag{2.16}
$$

то после подстановки (2.13), (2.16) в задачу (2.8)–(2.11) получаем неявную конечно-разностную схему для этой задачи:

$$
\frac{u_j^{k+1} - u_j^k}{\tau} = a^2 \frac{u_{j+1}^{k+1} - 2u_j^{k+1} + u_{j-1}^{k+1}}{h^2} + O(\tau + h^2), j = \overline{1, N-1}, k = \overline{0, K-1};
$$
\n
$$
u_0^{k+1} = \varphi_1(t^{k+1}), u_N^{k+1} = \varphi_2(t^{k+1}), k = \overline{0, K-1}; u_j^0 = \psi(x_j), j = \overline{0, N}.
$$
\n(2.17)

Теперь сеточную функции  $u_j^{k+1}$  на верхнем временном слое получаем из решения систем линейный алгебраических уравнений (2.17) с трехдиагональной матрицей. Эта система линейный алгебраических уравнений в форме, пригодной для использования метода прогонки, имеет вид

$$
a_1 = 0; c_{N-1} = 0; \begin{cases} b_1 u_1^{k+1} + c_1 u_2^{k+1} = d_1, j = 1, \\ a_j u_{j-1}^{k+1} + b_j u_j^{k+1} + c_j u_{j+1}^{k+1} = d_j, j = 2, N-2, \\ a_{N-1} u_{N-2}^{k+1} + b_N u_{N-1}^{k+1} = d_{N-1}, j = N-1, \end{cases}
$$

$$
\text{rge} \qquad a_j = \sigma, \ j = \overline{1, N - 2}; \ b_j = -(1 + 2\sigma), \ j = \overline{1, N - 1}; \ c_j = \sigma, \ j = \overline{1, N - 2}; \ d_j = -u_j^k,
$$
\n
$$
j = \overline{2, N - 2}; \ d = -\left(u_1^k + \sigma \varphi_1(t^{k+1})\right); \ d_{N-1} = -\left(u_{N-1}^k + \sigma \varphi_2(t^{k+1})\right); \ \sigma = \frac{a^2 \tau}{h^2}.
$$

Методом прогонки является система с матрицами ленточной структуры, в которых ненулевые элементы находятся на главной диагонали и на нескольких вспомогательных диагоналях. Такие уравнения называются трехточечными разностными уравнениями второго порядка (метод прогонки) и имеют вид:

$$
b_i x_{i-1} + c_i x_i + d_i x_{i+1} = r_i,
$$
\n(2.18)

где  $i = 1, 2, ..., n; b_1 = 0, d_n = 0.$ 

Метод прогонки сводится к вычислениям по формулам: нахождение прогоночных коэффициентов  $\delta_i$ ,  $\lambda_i$  по формуле:

$$
\delta_i = -\frac{d_i}{c_i + b_i \delta_{i-1}}, \lambda_i = \frac{r_i - b_i \lambda_{i-1}}{c_i + b_i \delta_{i-1}},
$$
\n(2.19)

при  $i = 1, 2, ..., n$  (прямая прогонка). А затем нахождение неизвестных  $x_i$  по формуле:

$$
x_i = \delta_i x_{i+1} + \lambda_i, \tag{2.20}
$$

при  $i = n, n-1, \ldots, 1$  обратная прогонка).

Для удачного использования метода прогонки для решения полученной

системы линейных алгебраических уравнений необходимо, чтобы в процессе решения не появлялось ситуаций с делением на ноль, а при огромных размерностях систем не должно существовать скорого роста погрешностей округления. Прогонка именуется корректной, если знаменатели прогоночных коэффициентов (2.19) не обращаются в нуль, и устойчивой, если  $|\delta_i|$ <1 при всех  $i \in \{1, 2, ..., n\}$ . Обыкновенные достаточные условия корректности и устойчивости прогонки: пусть коэффициенты  $b_i$  и  $d_i$  уравнения (2.18) отличны от нуля и пусть  $|c_i| > |b_i| + |d_i|$  для всех  $i = 1, 2, ..., n$ . Тогда прогонка (2.19), (2.20) является корректной и устойчивой (т. е.  $c_i + b_i \delta_{i-1} \neq 0$ ,  $|\delta_i|$  < 1).

Как известно, шаблоном конечно-разностной схемы называется ее геометрическая интерпретация на конечно-разностной сетке. На рисунках 3 и 4 приведены шаблоны для явной (2.15) и неявной (2.17) конечно-разностных схем при аппроксимации задачи  $(2.8) - (2.11)$ .

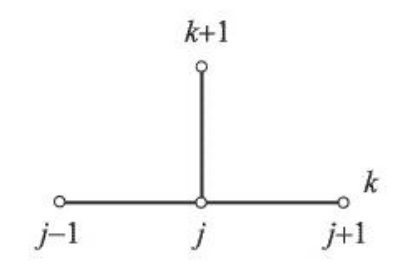

Рисунок 3 - Шаблон явной конечно-разностной схемы

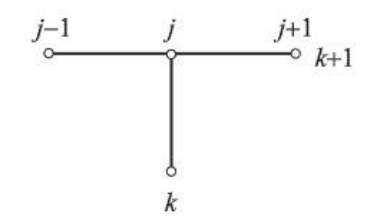

Рисунок 4 - Шаблон неявной конечно-разностной схемы для уравнения параболического типа

# 2.3 Конечно-разностное решение многомерных уравнений с частными производными параболического типа

При численном решении многомерных задач математической физики исключительно важным является вопрос об экономичности используемых методов. Конечно-разностная схема называется экономичной, если число длинных операций (операций типа умножения) пропорционально числу узлов сетки.

За последние 50 лет разработано значительное количество экономичных разностных схем численного решения многомерных задач математической физики, основанных на расщеплении пространственных дифференциальных операторов по координатным направлениям и использовании метода скалярной прогонки вдоль этих направлений. При этом большинство разработанных схем активно используют явную аппроксимацию дифференциальных операторов, и поэтому при определенных соотношениях сеточных характеристик в задачах с граничными условиями, содержащими производные, или в задачах, содержащих смешанные производные, такие схемы становятся условно устойчивыми.

Из экономичных конечно-разностных схем, получивших наибольшее распространение, будут рассмотрены следующие [23]:

1) схема метода переменных направлений Писмена-Рэчфорда (1955 г.);

2) схема метода дробных шагов Н. Н. Яненко (1956 г.);

3) схема центрально-симметричного метода А. А. Самарского (1958 г.).

Эти схемы аппроксимируют смешанные дифференциальные операторы на нижних временных слоях (явным образом), что при определенных условиях может приводить к неустойчивости решения. От этих недостатков свободны следующие экономичные, абсолютно устойчивые методы:

1) метод переменных направлений с экстраполяцией В.Ф. Формалева  $(1987r)$ ;

2) схема полного расщепления Формалева-Тюкина (1996 г.).

Все эти методы называются - методами расщепления.

Среди неэкономичных, полностью неявных, а потому абсолютно устойчивых, методов можно отметить метод матричной прогонки.

2.3.1 Конечно-разностная аппроксимация многомерных уравнений в частных производных параболического типа

Рассмотрим эти методы на примере задачи для двумерного уравнения параболического типа в прямоугольнике со сторонами  $l_1, l_2$  и граничными условиями первого рода.

Для пространственно-временной области:

$$
\overline{G}_T = \overline{G} \times [0,T], t \in [0,T], \overline{G} = G + \Gamma, G = l_1 \times l_2,
$$

рассмотрим следующую задачу:

$$
\frac{\partial u}{\partial t} = a \left( \frac{\partial^2 u}{\partial x^2} + \frac{\partial^2 u}{\partial y^2} \right), x \in (0, l_1), y \in (0, l_2), t > 0;
$$
\n(2.21)

$$
u(x,0,t) = \varphi_1(x,t), x \in [0, l_1], y = 0, t > 0;
$$
\n(2.22)

$$
u(x, l_2, t) = \varphi_2(x, t), x \in [0, l_1], y = l_2, t > 0;
$$
\n(2.23)

$$
u(0, y, t) = \varphi_3(y, t), x = 0, y \in [0, l_2], t > 0;
$$
\n(2.24)

$$
u(l_1, y, t) = \varphi_4(y, t), x = l_1, y \in [0, l_2], t > 0;
$$
\n(2.25)

$$
u(x,0,t) = \psi(x, y), x \in [0, l_1], y \in [0, l_2], t = 0.
$$
\n(2.26)

Вводим следующую пространственно-временную сетку с шагами  $h_1, h_2, \tau$ соответственно по переменным *x*, *y*, *t* :

$$
w_{h_1, h_2}^{\tau} = \left\{ x_i = ih_1, i = \overline{0, I}; x_j = jh_2, j = \overline{0, J}; t^k = k\tau, k = 0, 1, 2, \ldots \right\}
$$
 (2.27)

и на этой сетке аппроксимируем дифференциальную задачу  $(2.21) - (2.26)$  методом конечных разностей на верхнем слое  $t^{k+1} = (k+1)\tau$ :

$$
\frac{u_{ij}^{k+1} - u_{ij}^k}{\tau} = \frac{a}{h_1^2} \Big( u_{i+1j}^{k+1} - 2u_{ij}^{k+1} + u_{i-1j}^{k+1} \Big) + \frac{a}{h_2^2} \Big( u_{ij+1}^{k+1} - 2u_{ij}^{k+1} + u_{ij-1}^{k+1} \Big),
$$
(2.28)

для  $i = \overline{1, I-1}$ ;  $j = \overline{1, J-1}$ ;  $k = 0,1,2,...$ ;

#### 2.3.2 Метод матричной прогонки

Выбираем три произвольных сечения  $i-1, i, i+1, i=\overline{1, I-1}$ , и записываем неявную схему (2.28) в следующей векторно-матричной форме:

$$
-A_i u_{i-1}^{k+1} + B_i u_i^{k+1} - C_i u_{i+1}^{k+1} = F_i, i = \overline{1, N-1},
$$
\n(2.29)

 $A_i, B_i, C_i$  – квадратные матрицы размера  $J-1$  вида где

$$
A_{i} = C_{i} = \begin{bmatrix} \sigma_{1} & 0 & \dots & 0 \\ 0 & \sigma_{1} & \dots & 0 \\ \dots & \dots & \dots & \dots \\ 0 & 0 & \dots & \sigma_{1} \end{bmatrix},
$$
  
\n
$$
B_{i} = \begin{bmatrix} 1 + 2\sigma_{1} + 2\sigma_{2} & -\sigma_{2} & 0 & \dots & 0 \\ -\sigma_{2} & 1 + 2\sigma_{1} + 2\sigma_{2} & -\sigma_{2} & \dots & 0 \\ 0 & -\sigma_{2} & 1 + 2\sigma_{1} + 2\sigma_{2} & \dots & 0 \\ \dots & \dots & \dots & \dots & \dots \\ 0 & 0 & 0 & \dots & 1 + 2\sigma_{1} + 2\sigma_{2} \end{bmatrix}
$$

где  $\sigma_1 = \frac{a\tau}{h_1^2}, \sigma_2 = \frac{a\tau}{h_2^2}$  – сеточные числа Куранта.

Из векторно-матричной системы линейных алгебраических уравнений (2.29) видим, то матрица системы линейных алгебраических уравнений представляет собой трехдиагональную матрицу, на главной диагонали которой стоят матрицы  $B_i$ ,  $i = \overline{1, I-1}$ , на нижней диагонали – матрицы  $A_i$ ,  $i = \overline{1, I-1}$ , а на верхней диагонали – матрицы  $C_i$ .

К достоинству метода матричной прогонки относится его абсолютная устойчивость, поскольку аппроксимация осуществляется на верхнем временном слое (неявно) с порядком  $O(\tau+|h|^2)|h|^2 = h_1^2 + h_2^2$ , а к недостатку – его неэкономичность, поскольку метод включает в себя обращение матриц вида  $P_i = B_i - A_i P_{i-1}.$ 

2.3.3 Метод переменных направлений

В схеме метода переменных направлений, как и во всех методах расщепления, шаг по временитразбивается на число, равное числу независимых пространственных переменных (в двумерном случае - на два). На каждом дробном временном слое один из пространственных дифференциальных операторов аппроксимируется неявно (по соответствующему координатному направлению осуществляются скалярные прогонки), а остальные явно. На следующем дробном шаге следующий по порядку дифференциальный оператор аппроксимиру-

ется неявно, а остальные - явно и т. д. В двумерном случае схема метода переменных направлений для задачи  $(2.21) - (2.26)$  имеет вид [23]

$$
\frac{u_{ij}^{k+1/2} - u_{ij}^k}{\tau/2} = \frac{a}{h_1^2} \Big( u_{i+1j}^{k+1/2} - 2u_{ij}^{k+1/2} + u_{i-1j}^{k+1/2} \Big) + \frac{a}{h_2^2} \Big( u_{ij+1}^k - 2u_{ij}^k + u_{ij-1}^k \Big)
$$
(2.30)  

$$
\frac{u_{ij}^{k+1} - u_{ij}^{k+1/2}}{\tau/2} = \frac{a}{h_1^2} \Big( u_{i+1j}^{k+1/2} - 2u_{ij}^{k+1/2} + u_{i-1j}^{k+1/2} \Big) + \frac{a}{h_2^2} \Big( u_{ij+1}^{k+1} - 2u_{ij}^{k+1} + u_{ij-1}^{k+1} \Big)
$$
(2.31)

В подсхеме (2.30) на первом дробном шаге  $\tau/2$  оператор  $a \frac{\partial^2}{\partial x^2}$  аппрокси-

мируется неявно, а оператор  $a\frac{\partial^2}{\partial v^2}$  – явно (в результате весь конечноразностный оператор по переменной у переходит в правые части, поскольку  $u_{ii}^{k}$ известно). С помощью скалярных прогонок в количестве, равном числу  $J-1$ , в распределение сеточной направлении переменной х функции ВИДИМ  $u_{ii}^{k+1/2}$ ,  $i = \overline{1, I-1}$ ,  $j = \overline{1, J-1}$ , на временном полуслое $t^{k+1/2} = t^k + \tau/2$ .

В подсхеме (2.31) оператор  $a \frac{\partial^2}{\partial y^2}$  аппроксимируется неявно на верхнем временном слое  $t^{k+1} = (k+1)\tau$ , а оператор  $a \frac{\partial^2}{\partial x^2}$  – явно в момент времени  $t^{k+1/2} = t^k + \tau/2$  (конечно-разностный аналог этого оператора переходит в правые части). С помощью скалярных прогонок в направлении переменной ув количестве, равном числу  $I-1$ , видим распределение сеточной функции  $u_{ii}^{k+1}$ ,  $i = \overline{1, I-1}$ ,  $j = \overline{1, J-1}$ , на полуслое  $t^{k+1} = t^{k+1/2} + \tau/2$ . Шаблон схемы метода переменных направлений представлен на рисунке 5.

К плюсам метода переменных направлений можно отнести высокую точность, так как метод имеет второй порядок аппроксимации по времени. К недостаткам можно отнести относительно условную устойчивость при числе пространственных переменных больше двух. Не считая этого, метод переменных

направлений условно устойчив в задачах со смешанными производными уже в двумерном случае. Таким образом, запас устойчивости у метода довольно низок. Можно показать, что в задачах с краевыми условиями первого или второго рода схема метода переменных направлений также условно устойчива.

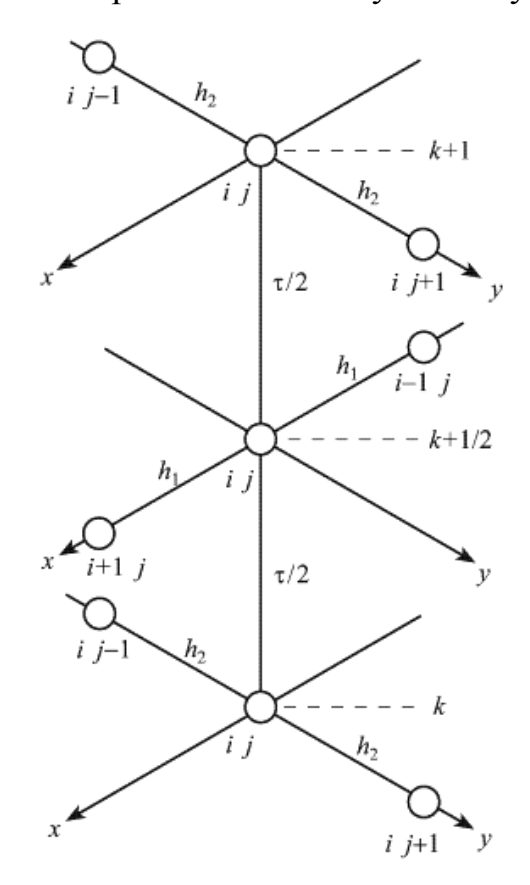

Рисунок 5 – Шаблон схемы метода переменных направлений

2.3.4 Неявный метод расщепления

Метод дробных шагов Яненко представляет неявный метод расщепления, которыйиспользует лишь неявные конечно-разностные операторы, что делает его полностью устойчивым в задачах, не содержащих смешанных производных. Он обладает довольно значительным запасом устойчивости (сохранение устойчивости при числах Куранта, значительно превышающих единицу) и в задачах со смешанными производными.

Схема метода дробных шагов Яненко для задачи (2.21)-(2.26) на сетке (2.27) имеет следующий вид:

$$
\frac{u_{ij}^{k+1/2} - u_{ij}^k}{\tau} = \frac{a}{h_1^2} \left( u_{i+1j}^{k+1/2} - 2u_{ij}^{k+1/2} + u_{i-1j}^{k+1/2} \right),\tag{2.32}
$$

$$
\frac{u_{ij}^{k+1} - u_{ij}^k}{\tau} = \frac{a}{h_2^2} \Big( u_{ij+1}^{k+1} - 2u_{ij}^{k+1} + u_{ij-1}^{k+1} \Big),
$$
\n(2.33)

С помощью чисто неявной подсхемы (2.32) осуществляется скалярная прогонка в направлении оси х в количестве, равном  $J-1$  в результате чего получаем сеточную функцию  $u_{ij}^{k+1/2}$ . На втором дробном шаге по времени с помощью подсхемы (2.33) осуществляется скалярная прогонка в направлении оси у в количестве, равном  $I-1$ , в результате чего получаем сеточную функцию  $u_{ii}^{k+1}$ .

Для определения порядка аппроксимации схемы метода дробных шагов записываем ее в следующей операторной форме:

$$
\frac{u_{ij}^{k+1/2} - u_{ij}^k}{\tau} = \Lambda_1 u^{k+1/2}, (E - \tau \Lambda_1) u^{k+1/2} = E u^k, \frac{u_{ij}^{k+1} - u_{ij}^{k+1/2}}{\tau} = \Lambda_2 u^{k+1},
$$
  

$$
(E - \tau \Lambda_2) u^{k+1} = E u^{k+1/2}.
$$

Исключая здесь сеточную функцию на промежуточном временном слое  $t^{k+1/2} = t^k + \frac{\tau}{2}$ получим двухслойную схему  $(E - \tau \Lambda_1)(E - \tau \Lambda_2)u^{k+1} = Eu^k$ , отку-

да получается порядок аппроксимации по времени:

$$
\left(E - \tau(\Lambda_1 + \Lambda_2) + \tau^2 \Lambda_1 \Lambda_2\right)u^{k+1} = Eu^k,
$$
\n
$$
\frac{u^{k+1} - u^k}{\tau} = \Lambda_1 u^{k+1} + \Lambda_2 u^{k+1} - \tau \Lambda_1 \Lambda_2 u^{k+1}.
$$
\n(2.34)

Из (2.34) видно, что схема метода дробных шагов имеет порядок  $O(\tau+|h|^2)$ т.е. первый порядок по времени и второй — по переменным *х* и *у*.

Достоинства схемы метода дробных шагов: 1) проста в алгоритмизации и программировании; 2) абсолютно устойчива с большим запасом устойчивости даже для задач, содержащих смешанные производные.

Недостатки: 1) на каждом дробном шаге достигается частичная аппрок-

симация, полная аппроксимация достигается на последнем дробном шаге; 2) имеет первый порядок точности по времени; 3) в задачах со смешанными производными для устойчивости МДШ на коэффициенты накладываются жесткие ограничения, при невыполнении которых схема становится условно устойчивой.

Таким образом, уравнения в частных производных параболического типа описывают диффузионные процессы, где решаются на основе инженерной и научной практики. Выбор исследователь делает исходя из сопоставления следующих причин: сложность реализуемых алгоритмов, качество аппроксимации и предоставляемая методом точность. На основании этого можно заключить, что решение многомерного нелинейного уравнения параболического типа может быть эффективно реализовано на основе конечно-разностных методов расщепления.

### 3 ЧИСЛЕННОЕ МОДЕЛИРОВАНИЕ ДИФФУЗИОННЫХ ПРОЦЕССОВ В РЕЖИМАХ С ВОЗМУЩЕНИЕМ

# 3.1 Постановка задачи моделирования диффузионного процесса с возмущением

Будем рассматривать диффузионный процесс, протекающий в некоторой ограниченной двумерной области. Математическая постановка задачи моделирования подобных процессов, как было показано в первой главе, сводится к начально-граничной задаче, для уравнения в частных производных параболического типа. Введем в рассмотрение уравнение типа «реакция-диффузия» уравнение в частных производных параболического типа с возмущением в правой части:

$$
\frac{\partial u}{\partial t} = D \left( \frac{\partial^2 u}{\partial x^2} + \frac{\partial^2 u}{\partial y^2} \right) + Cu^2 + f, \quad 0 \le x \le X, \ 0 \le y \le Y, \ t \ge 0,
$$
\n(3.1)

 $u(x, y, t)$  – искомая функция; гле

 $C$  – константа;

D - коэффициент диффузии;

 $f - \phi$ ункция внутреннего источника  $f = f(x, y)$ .

Определим геометрию расчетной области так, как это показано на рисунке 6. Будем считать, что внутренний источник действует в некоторой области  $G_2$ , ограниченной прямоугольником конечных размеров.

Физически такая геометрия источника может соответствовать цилиндрической аппроксимации источника, которая может иметь место при описании воздействия лазерного источника на твердотельный объект.

Для замыкания математической постановки задачи введем начальное:

$$
u(x, y, t_0) = u_0 \tag{3.2}
$$

граничные условия. Специфицируем краевые условия на границах  $\mathbf{V}$  $\Gamma_1, \Gamma_2, \Gamma_3, \Gamma_4$  области  $G_1$  (рисунок 6) следующим образом. Определим граничные условиями I рода на границах  $\Gamma_3$  и  $\Gamma_4$ :

$$
u\big|_{\Gamma_3} = 0,\tag{3.3}
$$

$$
u\big|_{\Gamma_4} = 0,\tag{3.4}
$$

и условия II-го рода на границах  $\Gamma_1$  и  $\Gamma_2$ :

$$
\left. \frac{\partial u}{\partial x} \right|_{\Gamma_1} = 0,\tag{3.5}
$$

$$
\left. \frac{\partial u}{\partial y} \right|_{\Gamma_2} = 0. \tag{3.6}
$$

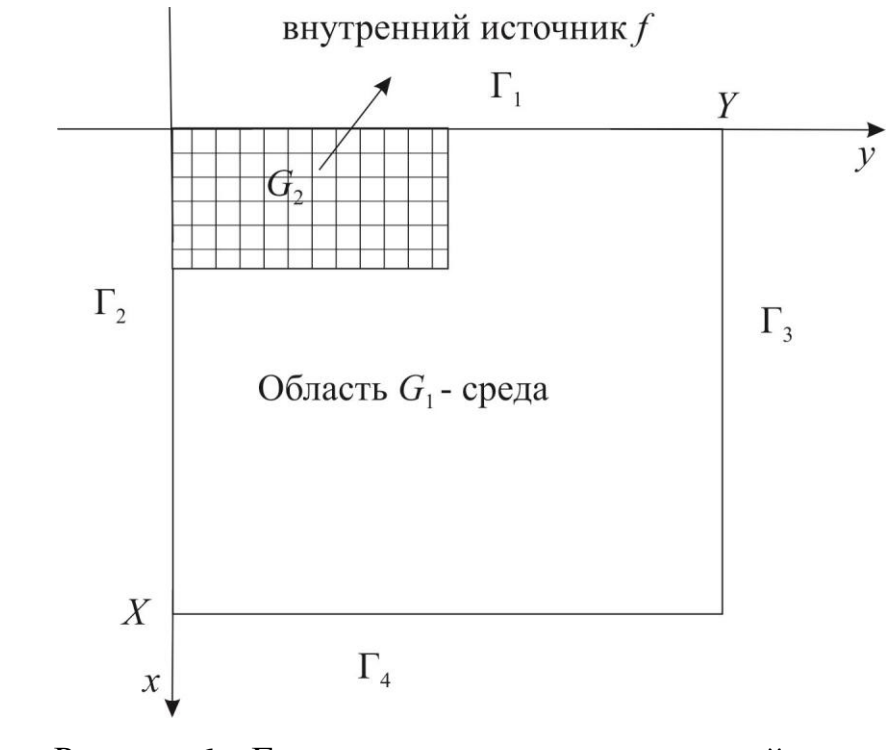

Рисунок 6 – Геометрическая схема модельной среды и действующего источника

#### 3.2 Вычислительная схема реализации математической модели

Как было показано во второй главе, использование концепции метода расщепления для решения уравнений в частных производных параболического типа позволяет строить явные и неявные экономичные конечно-разностные схемы решения уравнений с частными производными с приемлемой точностью.

Сконструируем вычислительную схему с использованием метода расщепления для задачи  $(3.1) - (3.6)$ . Введем в рассмотрение сетку в пространстве трех координат (двух пространственных  $-x$  и у, одной – времени  $t$ ):

$$
w_{h_1, h_2}^{\tau} = \left\{ x_i = x_0 + ih_1, \ i = \overline{0, N}; \ y_i = y_0 + jh_2, \ j = \overline{0, M}; \ t = t_0 + k\tau, \ k = \overline{0, K} \right\}
$$

 $h_1, h_2$  – шаги сетки по координатам *х* и *у*, где

 $\tau$  – по времени t.

Конечно-разностный шаблон для неявной схемы расшепления имеет общий вид, показанный на рисунке 7.

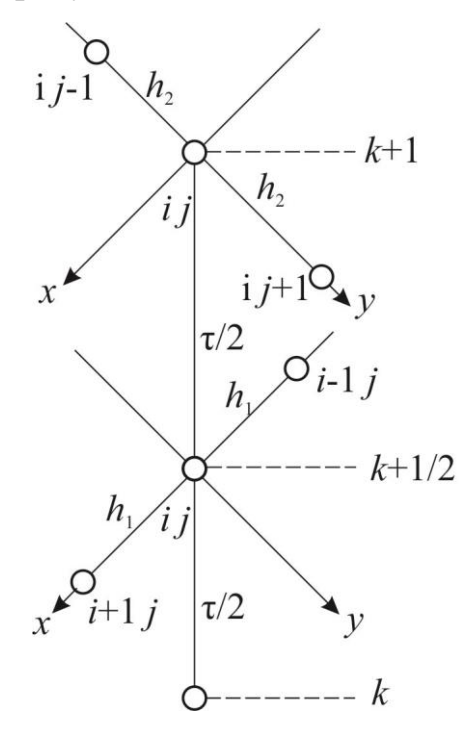

Рисунок 7 - Конечно-разностный шаблон для неявной схемы дробных шагов

Конечно-разностная схема конструируется в два этапа с введением аппроксимации для уравнения и граничных условия на двух временных слоях, первый из которых соответствует полушагу по времени  $\tau/2$ , второй – шаг  $\tau$ :

$$
\frac{u_{ij}^{k+1/2} - u_{ij}^k}{\tau} = \frac{D}{h_i^2} \Big( u_{i+1j}^{k+1/2} - 2u_{ij}^{k+1/2} + u_{i-1j}^{k+1/2} \Big) + \Big( Cu_{ij}^k \Big) u_{ij}^{k+1/2} + f_{ij},
$$
(3.7)

$$
\frac{u_{ij}^{k+1} - u_{ij}^{k+1/2}}{\tau} = \frac{D}{h_2^2} \Big( u_{ij+1}^{k+1} - 2u_{ij}^{k+1} + u_{ij-1}^{k+1} \Big). \tag{3.8}
$$

В (3.7) для аппроксимации нелинейного слагаемого  $Cu^2$  в правой части использован метод замороженных коэффициентов. Вычисление квадратичной функции  $u^2$  заменяется произведением значения дискретной функции на слое  $t$ 

и  $t + \tau/2$ :  $(u_{ii}^k)u_{ii}^{k+1/2}$ . Это позволяет упростить численную процедуру: нелинейная система линейных алгебраических уравнений сводится к линейной системе линейных алгебраических уравнений

Рассмотрим алгоритм реализации каждой из введенных подсхем отдельно. Подсхема 1 реализуется путем осуществления скалярных прогонок по каждому  $j = \overline{1, (M-1)}$ . При  $j = M$  задается значение функции *u*, соответствующее граничному условию (3.3). Нумерация узлов сетки и направление прогонок показаны на рисунке 8. Для всех расчетных узлов подсхемы 1 при  $i = \overline{2, N-1}$  будем иметь:

$$
\frac{-D\tau}{h_1^2}u_{i-1j}^{k+1/2} + \left(1 + \frac{2D\tau}{h_1^2} - Cu_{ij}^k \tau\right)u_{ij}^{k+1/2} - \frac{D\tau}{h_1^2}u_{i+1j}^{k+1/2} = u_{ij}^k + f_{ij}\tau.
$$
 (3.9)

При  $i = N$  задается значение функции  $u$ , соответствующее граничному условию (3.4). Поскольку при  $i = 1$  требуется учесть наличие граничного условия второго рода, введем систему фиктивных узлов на слое  $i = 0$ .

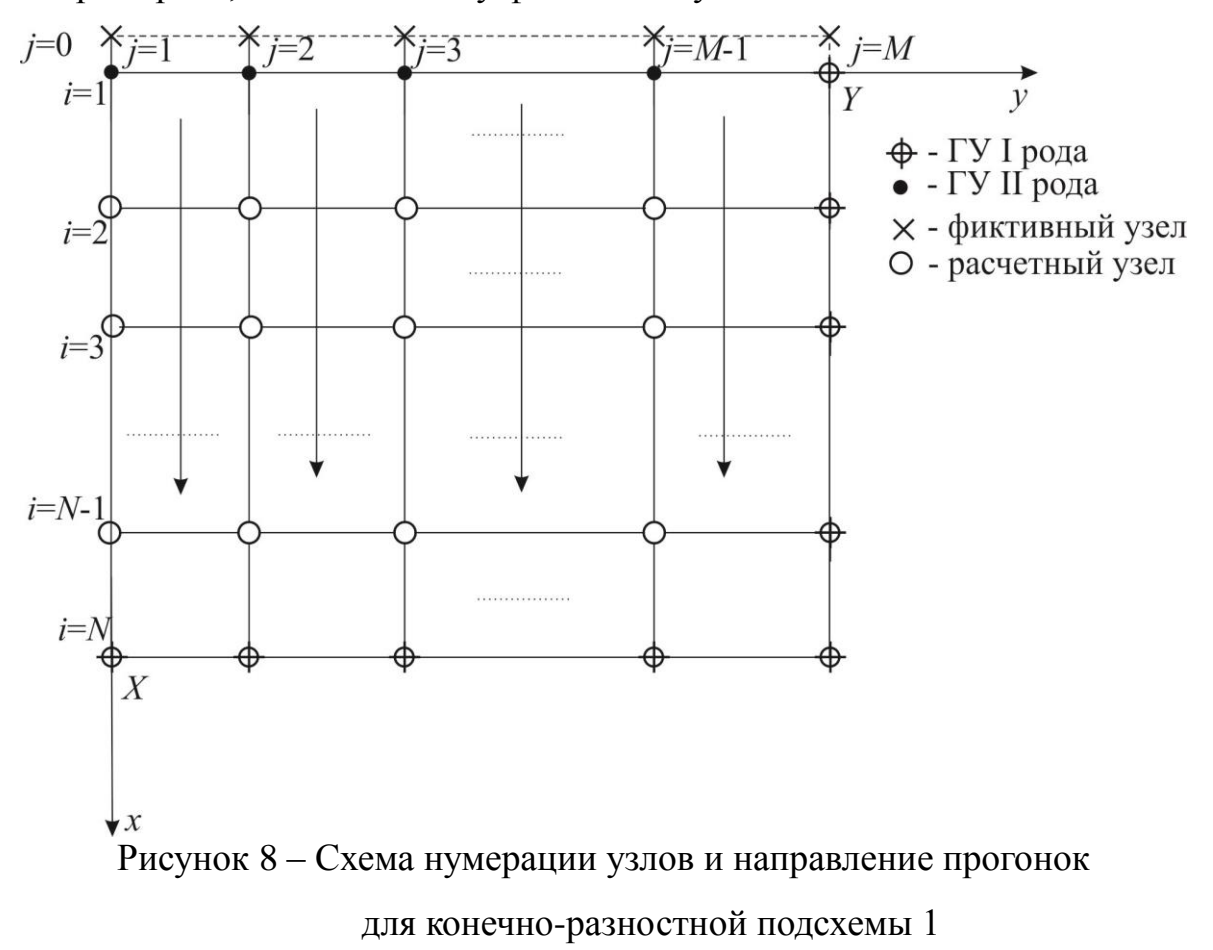

Для каждого граничного узла  $u_{1, j}$   $(j = 1, M - 1)$  введем аппроксимацию II порядка точности для граничного условия второго рода:

$$
\frac{\partial u_{1j}}{\partial x} = \frac{u_{2,j} - u_{0,j}}{2h_1} + O(h_1^2) = 0,
$$

из этого получим значение в фиктивном узле  $u_{0,i} = u_{2,i}$  для  $j = \overline{1, M-1}$ .

Последнее позволяет записать аппроксимацию для всех  $i = 1$  при  $j = \overline{1, M-1}$  дополнительно к формуле (3.9):

$$
\frac{-2D\tau}{h_1^2}u_{2,j}^{k+1/2} + \left(1 + \frac{2D\tau}{h_1^2} - Cu_{ij}^k \tau\right)u_{1,j}^{k+1/2} = u_{2,j}^k + f_{1,j}\tau.
$$
\n(3.10)

Итоговая система соотношений (3.7) - (3.8) позволяет для каждого  $i = \overline{1, M - 1}$  составить и решить методом прогонки систему линейных алгебраических уравнений, аппроксимирующую решение уравнения (3.1) в частных производных на слое  $\tau/2$ .

Подсхема 2 реализуется путем осуществления скалярных прогонок по каждому  $i = \overline{1,(N-1)}$ . При  $i = N$  задается значение функции и на соответствующее граничному условию (3.4). Нумерация узлов сетки и направление прогонок показаны на рисунке 9. Для всех расчетных узлов подсхемы 2 при  $j = 2, M - 1$  будем иметь:

$$
\frac{-D\tau}{h_2^2}u_{ij-1}^{k+1} + \left(1 + \frac{2D\tau}{h_2^2}\right)u_{ij}^{k+1} - \frac{D\tau}{h_2^2}u_{ij+1}^{k+1} = u_{ij}^{k+1/2}.
$$
\n(3.11)

При  $j = M$  задается значение функции  $u$ , соответствующее граничному условию (3.3). Поскольку при  $j = 1$  требуется учесть наличие граничного условия второго рода, введем систему фиктивных узлов на слое *j*=0.

Для каждого граничного узла  $u_{i,1}$   $(i = \overline{1, N-1})$  введем аппроксимацию второго порядка точности для граничного условия второго рода (3.6):

$$
\frac{\partial u_{i,1}}{\partial y} = \frac{u_{i,2} - u_{i,0}}{2h_2} + O(h_2^2) = 0,
$$

из этого получим значение в фиктивном узле  $u_{i,0} = u_{i,2}$ .

Последнее позволяет записать аппроксимацию для всех  $i=1$  при  $i = \overline{1, N-1}$  дополнительно к формуле (3.11):

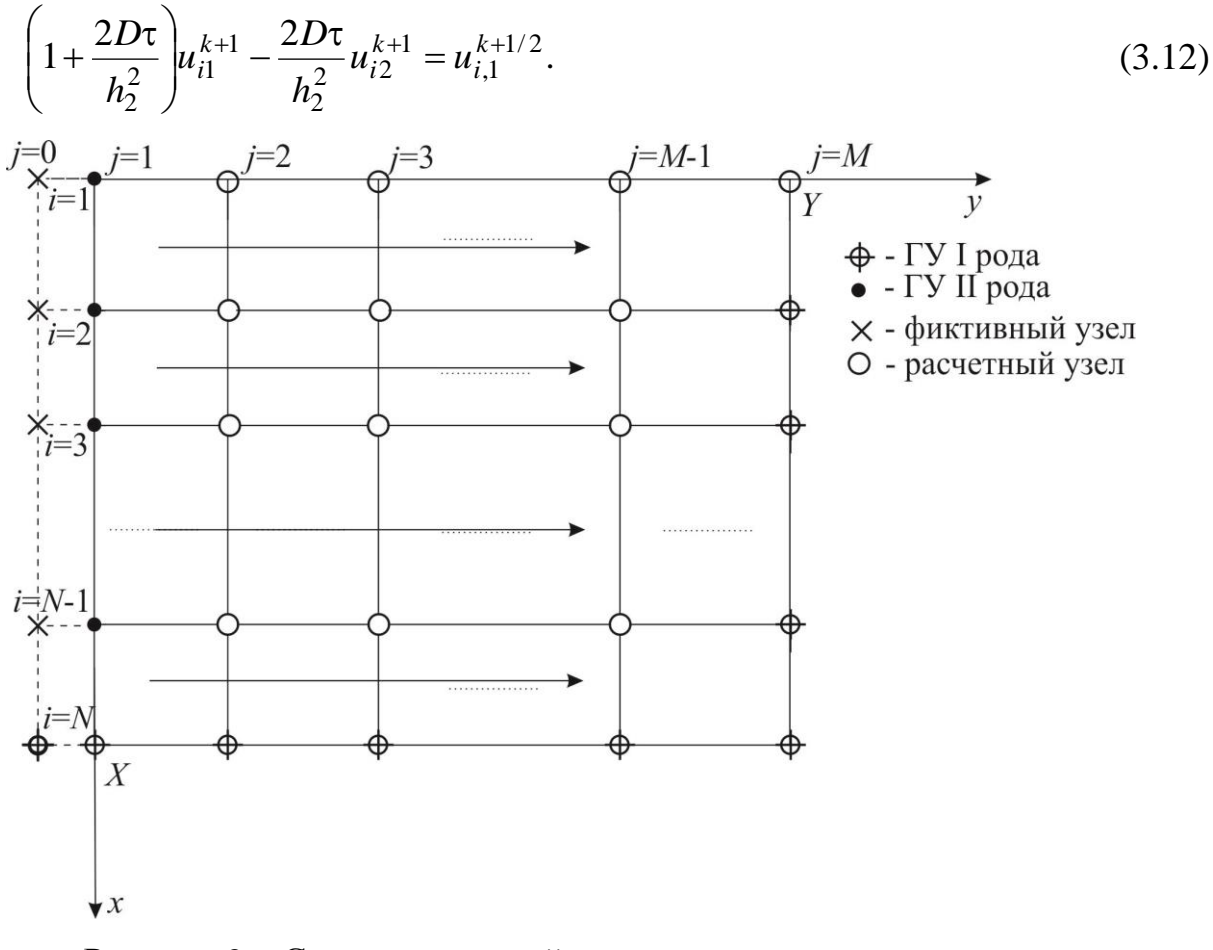

Рисунок 9 – Схема нумераций узлов и направления прогонок для конечно-разностной подсхемы 2

Итоговая система соотношений (3.7)-(3.8) позволяет для каждого  $i = 1, N - 1$  составить и решить методом прогонки систему линейных алгебраических уравнений, аппроксимирующую решение уравнения в частных производных на слое  $\tau/2$ .

Схема расщепления является экономичной. Это обусловлено использованием для ее реализации метода прогонки, что обеспечивает устойчивость схемы с большим запасом устойчивости.

### 3.3 Анализ аппроксимации и исследование устойчивости конечноразностной схемы

Для определения порядка аппроксимации схемы, построенной на основе метода расщепления Яненко, запишем схему расщепления, описанную выше, в операторной форме:

$$
\frac{u^{k+1/2} - u^k}{\tau} = \Lambda_1 u^{k+1/2} + u^{k+1/2} \cdot u^k, \quad (E - \tau \Lambda_1 + E \tau u^k) u^{k+1/2} = E u^k;
$$

$$
\frac{u^{k+1} - u^{k+1/2}}{\tau} = \Lambda_2 u^{k+1}, \quad (E - \tau \Lambda_2) u^{k+1} = E u^{k+1/2}.
$$

Исключая здесь сеточную функцию на промежуточном временном слое  $t^{k+1/2} = t^k + \tau/2$ , получим двуслойную схему

$$
\left(\mathbf{E} - \tau \Lambda_1 + \mathbf{E} \tau u^k\right) \left(\mathbf{E} - \tau \Lambda_2\right) u^{k+1} = \mathbf{E} u^k,
$$

отсюда запишем порядок аппроксимации по времени:

$$
\left(E - \tau(\Lambda_1 + \Lambda_2) + \tau^2 \Lambda_1 \Lambda_2 + \tau u^k - \tau^2 u^k \Lambda_2 \right) u^{k+1} = Eu^k,
$$
\n
$$
\frac{u^{k+1} - u^k}{\tau} = \Lambda_1 u^{k+1} + \Lambda_2 u^{k+1} - \tau \Lambda_1 \Lambda_2 u^{k+1} + u^k + \tau u^k \Lambda_2 u^{k+1}.
$$
\n(3.13)

Из (3.13) видно, что схема расщепления, описанная выше, имеет порядок $O(\tau + |h|^2)$ при  $h_1 = h_2$ , т.е. второй – по переменным *x* и y, и первый порядок по времени.

Исследуем на устойчивость неявную схему метода дробных шагов (3.7)-(3.8). Для исследования устойчивости воспользуемся методом гармонического анализа. Представим решение в следующем виде:

$$
u(x, y, t) = \sum_{n} \sum_{m} u_{nm} \exp(i(\lambda_n x + \lambda_m y)),
$$

 $\exp(i(\lambda_n x + \lambda_m y)) = \cos(\lambda_n x + \lambda_m y) + i \sin(\lambda_n x + \lambda_m y),$ 

где  $\lambda_n, \lambda_m$  – собственные значения,

 $u_{nm}(t)$  – амплитуда, которая представляет источник погрешности.

Условие устойчивости имеет вид 
$$
\frac{u_{nm}(t^{k+1})}{u_{nm}(t^k)} \leq 1.
$$

Представим аппроксимацию в виде:

$$
u_{ij}^k = \sum_{n} \sum_{m} u_{nm}^k \exp\left(i(\lambda_n x_i + \lambda_m y_j)\right),
$$
  

$$
u_{i\pm 1, j}^k = \sum_{n} \sum_{m} u_{nm}^k \left(i(\lambda_n (x_i \pm h_1) + \lambda_m y_j)\right),
$$
  

$$
u_{i, j\pm 1}^k = \sum_{n} \sum_{m} u_{nm}^k \left(i(\lambda_n x_i + \lambda_m (y_j \pm h_2))\right).
$$

Тогда необходимое условие устойчивости для конечно-разностного аналога исходной дифференциальной задачи имеет вид:

$$
\left| \frac{u^{k+1}}{u^k} \right| \le 1. \tag{3.13}
$$

Для подсхемы 2 будем иметь:

$$
\frac{u^{k+1}\exp\left(i(\lambda_n x_i + \lambda_m y_j)\right) - u^{k+1/2}\exp\left(i(\lambda_n x_i + \lambda_m y_j)\right)}{\tau} = \frac{D}{h_2^2}\left(u^{k+1}\exp\left(i(\lambda_n x_i + \lambda_m y_j)\right) - 2u^{k+1}\exp\left(i(\lambda_n x_i + \lambda_m y_j)\right) + u^{k+1}\exp\left(i(\lambda_n x_i + \lambda_m (y_j - h_2))\right),\right.
$$

учитывая, что

$$
\exp\left(i(\lambda_n x_i + \lambda_m y_j)\right) = \exp(i\lambda_n x_i) \cdot \exp\left(i\lambda_m y_j\right),
$$
  
\n
$$
\exp\left(i(\lambda_n x_i + \lambda_m (y_i \pm h_2)) = \exp(i\lambda_n x_i) \cdot \exp\left(i\lambda_m x_j\right) \cdot \exp\left(\pm i\lambda_m h_2\right),
$$

представим выражение для подсхемы 2 в виде:

$$
u^{k+1}e^{i\lambda_n x_i} \cdot e^{i\lambda_m y_j} - u^{k+1/2}e^{i\lambda_n x_i} \cdot e^{i\lambda_m y_j} = \frac{D\tau}{h_2^2} u^{k+1} \Big(e^{i\lambda_n x_i} \cdot e^{i\lambda_m y_j} \cdot e^{i\lambda_m h_2} - 2e^{i\lambda_n x_i} \cdot e^{i\lambda_m y_j} + e^{i\lambda_n x_i} \cdot e^{i\lambda_m y_j} \cdot e^{-i\lambda_m h_2} \Big).
$$

Разделим обе части последнего на

$$
u^{k+1}e^{i\lambda_n x_i} \cdot e^{i\lambda_m y_j}, \text{no}
$$

$$
1 - \frac{u^{k+1/2}}{u^{k+1}} = \frac{D\tau}{h_2^2} \cdot \left[e^{i\lambda_m h_2} - 2 + e^{-i\lambda_m h_2}\right],
$$

с учетом того, что выражение в скобках:

$$
e^{i\lambda_m h_2} - 2 + e^{-i\lambda_m h_2} = \cos(\lambda_m h_2) - 2 + \cos(-\lambda_m h_2) = -4\sin^2\frac{\lambda_m h_2}{2}, \text{ nonyeum}
$$

$$
\frac{u^{k+1/2}}{u^{k+1}} = 1 + \frac{D\tau}{h_2^2} \cdot 4\sin^2\frac{\lambda_m h_2}{2} = 1 + \sigma_2 \cdot b_2,
$$
\n(3.14)\n
$$
\sigma_2 = \frac{D\tau}{h_2^2} \cdot b_2, \quad b_2 = 4\sin^2\frac{\lambda_m h_2}{2}.
$$

Аналогично для первой подсхемы будем иметь:

$$
\frac{u^{k+1/2}e^{i\lambda_n x_i} \cdot e^{i\lambda_m y_j} - u^k e^{i\lambda_n x_i} \cdot e^{i\lambda_m y_j}}{\tau} = \frac{D}{h_1^2} \cdot u^{k+1/2} \cdot (e^{i\lambda_n x_i} \cdot e^{i\lambda_m h_1} \cdot e^{i\lambda_m y_j} - 2e^{i\lambda_n x_i} \cdot e^{i\lambda_m x_j} + e^{i\lambda_n x_i} \cdot e^{-i\lambda_n h_1} \cdot e^{i\lambda_m y_j}) + \hat{C} \cdot u_{ij}^{k+1/2} \cdot e^{i\lambda_n x_i} \cdot e^{i\lambda_m y_j} + f.
$$

Заметим, что *f* не влияет на оценку устойчивости, поэтому для дальнейшего анализа слагаемое, отвечающее за источник, исключаем. Постоянная величина  $\hat{C} = const = u_{ii}^k$  – фиксированное значение искомой функции предыдущего временного слоя. Разделим последнее на  $u^{k+1/2} \cdot e^{i\lambda_n x_i} \cdot e^{i\lambda_m y_j}$ , получим:

$$
1 - \frac{u^k}{u^{k+1/2}} = \frac{D\tau}{h_1^2} \left( e^{i\lambda_n h_1} - 2 + e^{-i\lambda_n h_1} \right) + \hat{C}\tau, \text{ следовательно}
$$
  

$$
e^{i\lambda_n h_1} - 2 + e^{-i\lambda_n h_1} = -4\sin^2\frac{\lambda_n h_1}{2} \Rightarrow \frac{u^k}{u^{k+1/2}} = 1 + \sigma_1 \cdot b_1 + \hat{C}\tau,
$$
 (3.15)

где

 $\sigma_1$ 

где

$$
=\frac{D\tau}{h_1^2}, b_1=4\sin^2\frac{\lambda_n h_1}{2}.
$$

Далее с помощью  $(3.14) - (3.15)$  составим требуемое  $(3.13)$  соотношение

$$
\left|\frac{u^{k+1}}{u^k}\right| = \left|\frac{u^{k+1}}{u^{k+1/2}}\right| \cdot \left|\frac{u^{k+1/2}}{u^k}\right| = \frac{1}{\left|1 + \sigma_2 \cdot b_2\right|} \cdot \frac{1}{\left|1 + \sigma_1 \cdot b_1 + \hat{C}\tau\right|},
$$
  
посконsky всегда  $\sigma_2 b_2 > 0$ ,  $\sigma_1 b_1 > 0$ ,  $\hat{C}\tau > 0$ , to условие  $\left|\frac{u^{k+1}}{u^k}\right| \le 1$  выполняется, т.е.

схема метода расщепления абсолютно устойчива.

# 3.4 Формализация алгоритма решения задачи и описание структуры прикладной программы

Для моделирования диффузионного процесса разработана прикладная программа. В качестве среды программной реализации применен пакет при-

кладных программ Matlab, являющийся прогрессивным международным эталоном программного обеспечения в сфере математического моделирования [6]. Основные достоинства этого пакета содержатся в способности совокупного внедрения алгоритмических основ программирования, встроенного инструментария для решения частных математических задач и среды разработки графического интерфейса пользователя, что собственнодозволяет формировать, модифицировать и интегрировать в комплексы проблемно-ориентированных программ отдельные многофункциональные и системные модули, направленные на решение поставленных научных задач.

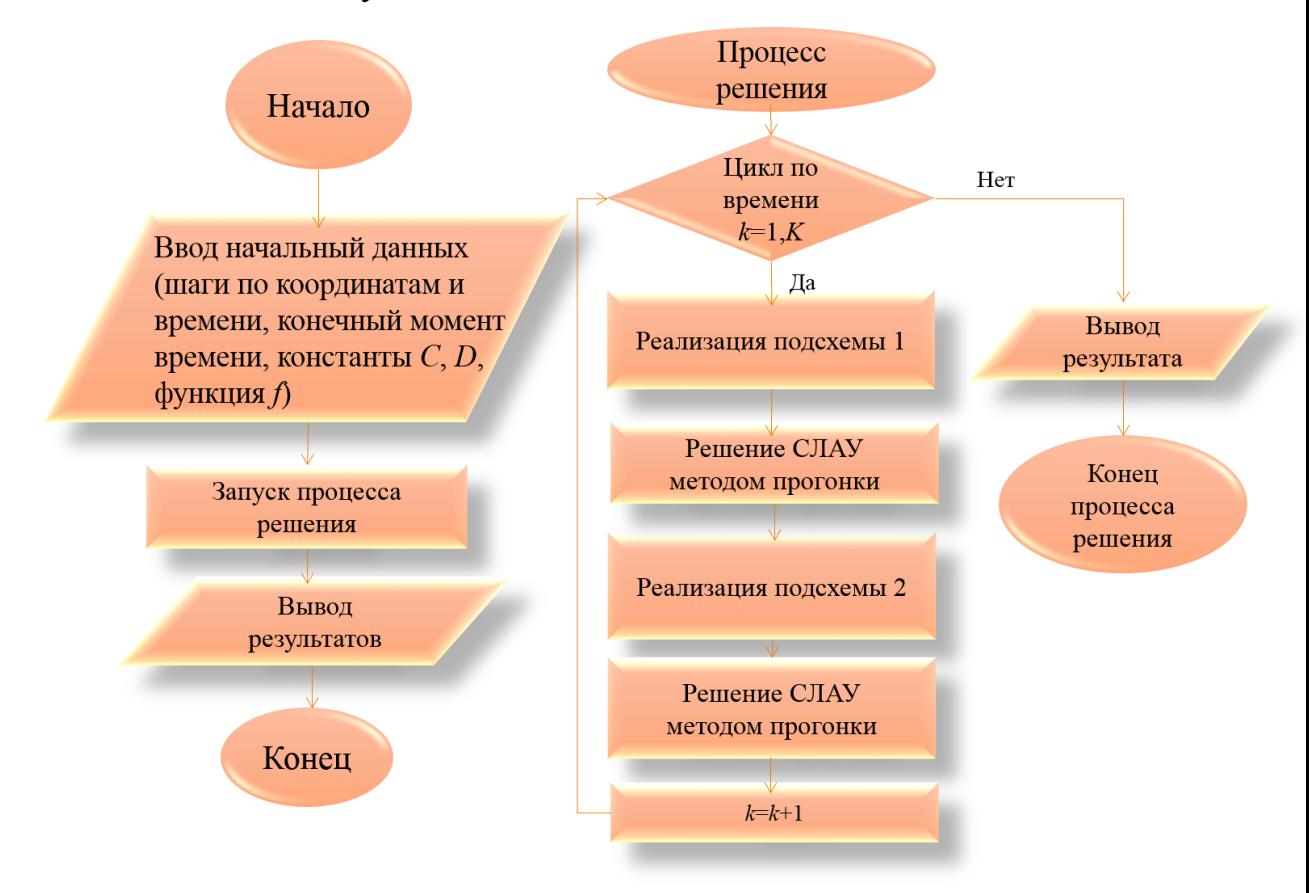

Рисунок 10 – Блок-схема реализации математической модели

Представим формальное описание алгоритма в виде блок-схемы, как показано на рисунке 10.

Блок 1: Инициализация параметров и переменных, применяемых для решения поставленной задачи.

Блок 2: Запуск процесса решения краевой задачи для уравнения в частных

производных при заданных характеристиках. Реализация первой подсхемы метода расщепления. Решение полученной системы линейных алгебраических уравнений методом прогонки. Реализация подсхемы 2.

Блок 3: Графический вывод полученных результатов.

Для математического моделирования диффузионных процессов, описываемых уравнениями параболического типа с возмущением разработана прикладная программа. В качестве среды реализации использован пакет прикладных программ Matlab. Программа запускается на исполнение с помощью основного файла fractstep.m. Метод прогонки реализован в отдельной программе файле ргодоп. т. Листинги программ представлены в Приложении 1 и Приложении 2.

Название программы: Mathworks Matlab R2010b (7.11) Windows x32/x64.

Совместимость с Vista: полная.

Совместимость с Windows 7: полная.

Язык интерфейса: Английский.

Системные требования: ОС: Windows XP Service Pack 3, Windows XP x64 Edition Service Pack 2, Windows Server 2003 R2 Service Pack 2, Windows Vista Service Pack 1 или 2, Windows Server 2008 Service Pack 2 или R2, Windows 7.

Процессор: Любой Intel или AMD x86 процессор с поддержкой SSE2.

Свободное место на диске: 1 GB только для MATLAB, 3-4 GB для типичной установки.

Объём оперативной памяти: 1024 МВ (рекомендуется 2048 МВ и более).

Данные входных параметров:

 $C$  – константа (задается в физических или нормированных единицах);

 $D$  – коэффициент диффузии (задается в физических или нормированных единицах);

 $f$  – функция внутреннего источника (задается в виде константы или функции координат  $f=f(x,y)$ ;

Х и *Y* - геометрические параметры расчетной области;

 $h_1, h_2, \tau$  – шаги по пространственным координатам и времени;

 $t^*$  – момент времени наблюдения.

Выходные данные программы:

 $u(x, y, t)$  – графический вид и матричное представление искомой функция в конкретный момент времени  $t^*$ .

#### 3.5 Вычислительный эксперимент и анализ результатов

Вычислительный эксперимент № 1. Целью данного вычислительного эксперимента является проверка практической сходимости сконструированной вычислительной схемы.

Предположим, что по истечении длительного времени  $t\rightarrow\infty$  в системе установился стационарный режим. Тогда уравнение параболического типа будет трансформировано в уравнение Пуассона, представимое в операторном виде следующим образом:

$$
L[u] + f = D\left(\frac{\partial^2 u}{\partial x^2} + \frac{\partial^2 u}{\partial y^2}\right) + Cu^2 + f = 0.
$$

Разностный оператор, соответствующий дифференциальному  $L[u]$ , будет представлен в форме:

$$
\Lambda u_{ij}^k = \frac{D}{h_1^2} \Big( u_{i+1j}^k - 2u_{ij}^k + u_{i-1j}^k \Big) + \frac{D}{h_2^2} \Big( u_{ij+1}^k - 2u_{ij}^k + u_{ij-1}^k \Big) + \hat{C}u_{ij}^k,
$$

 $\hat{C} = u_{ii}^{k-1}$  – значение искомой функции, вычисляемое на предыдущем врегде менном шаге.

Роль шага по времени т в стационарном режиме играет шаг итерации с соответствующим номером  $k$ .

Последнее позволяет использовать простой подход для проверки практической сходимости схемы: будет проводить вычисления достаточно длительное время (для того, чтобы процесс установился) и оценим сходимость по следующим нормам:

$$
\left\| \Lambda u_{ij}^k + f \right\| - \text{норма погрешности численного решения,}
$$
  

$$
\left\| u_{ij}^{k+1} - u_{ij}^k \right\| - \text{норма отклонения двух соседних приближений (соответ-ствующих двум временных слоям) для стационарного режима.
$$

Оценка при сходимости при равных шагах по пространству  $h_1 = h_2$  и разных по времени т показана в таблице 1.

Таблица 1 - Результат тестирования вычислительной схемы (стационарный аналог) на практическую сходимость  $(t^*=100 \text{ yc}$ л.ед.)

| $h_1 = h_2$ | τ    | $\left\Vert \Lambda u_{ij}^{k}+f\right\Vert$ | $\ \mu_{ij}^{k+1}\ $<br>$-u_{ij}^k$ |
|-------------|------|----------------------------------------------|-------------------------------------|
| 0.1         | 0.1  | 0.0621                                       | $1.2 \cdot 10^{-15}$                |
| 0.1         | 0.05 | 0.0628                                       | $7 \cdot 10^{-16}$                  |
| 0.1         | 0.2  | 0.0605                                       | $2.53 \cdot 10^{-15}$               |
| 0.1         | 0.01 | 0.0634                                       | $3.25 \cdot 10^{-16}$               |

Для исследования вопроса практической сходимости задачи, дополнительно можно провести анализ с помощью схемы двойного пересчета (в нестационарном режиме): для момента времени  $t^*=1$  усл. ед. провести вычисление функции  $u^1(x, y)$  при  $h_1=h_2=0.1$ , а затем для этого же момента времени – расчет  $u^2(x, y)$  на более мелкой сетке:  $h_1 = h_2 = 0.01$ . После чего, необходимо для крупной сетки найти норму разности двух решений для указанного момента времени:

 $||u_{ii}^1 - u_{ii}^2|| \approx 0.0334$ .

Можно отметить, достаточно высокий уровень точности, который достигается при реализации схемы.

Вычислительный эксперимент № 2. Целью данного вычислительного эксперимента является моделирование процесса динамической релаксации искомой функции.

Моделирование проведем в нормированных единицах. Инициализируем следующие значения параметров моделирования:

1) шаги по пространству – 0.1 усл. ед.;

2) шаг по времени – 0.1 усл. ед.;

3) геометрические размеры расчетной области  $G_1$ :  $X = 5$  усл. ед.,  $Y = 5$ 

усл.ед.;

4) геометрические размеры области действия источника  $G_2$ :  $\tilde{X} = 2$  $\tilde{\mathrm{v}}$  $\widetilde{X} = 2$  усл.ед., 2  $\tilde{\rm v}$  $\widetilde{Y} = 2$  усл.ед.;

- 5) параметр *C= –*1 усл. ед.;
- 6) коэффициент *D*=1 усл.ед.;
- 7) функция источника постоянна в области *G*2: *f* =1 усл. ед.

Конечный момент времени наблюдения будем варьировать. Результаты показаны на рисунках 11 *а*, *б*, *в*.

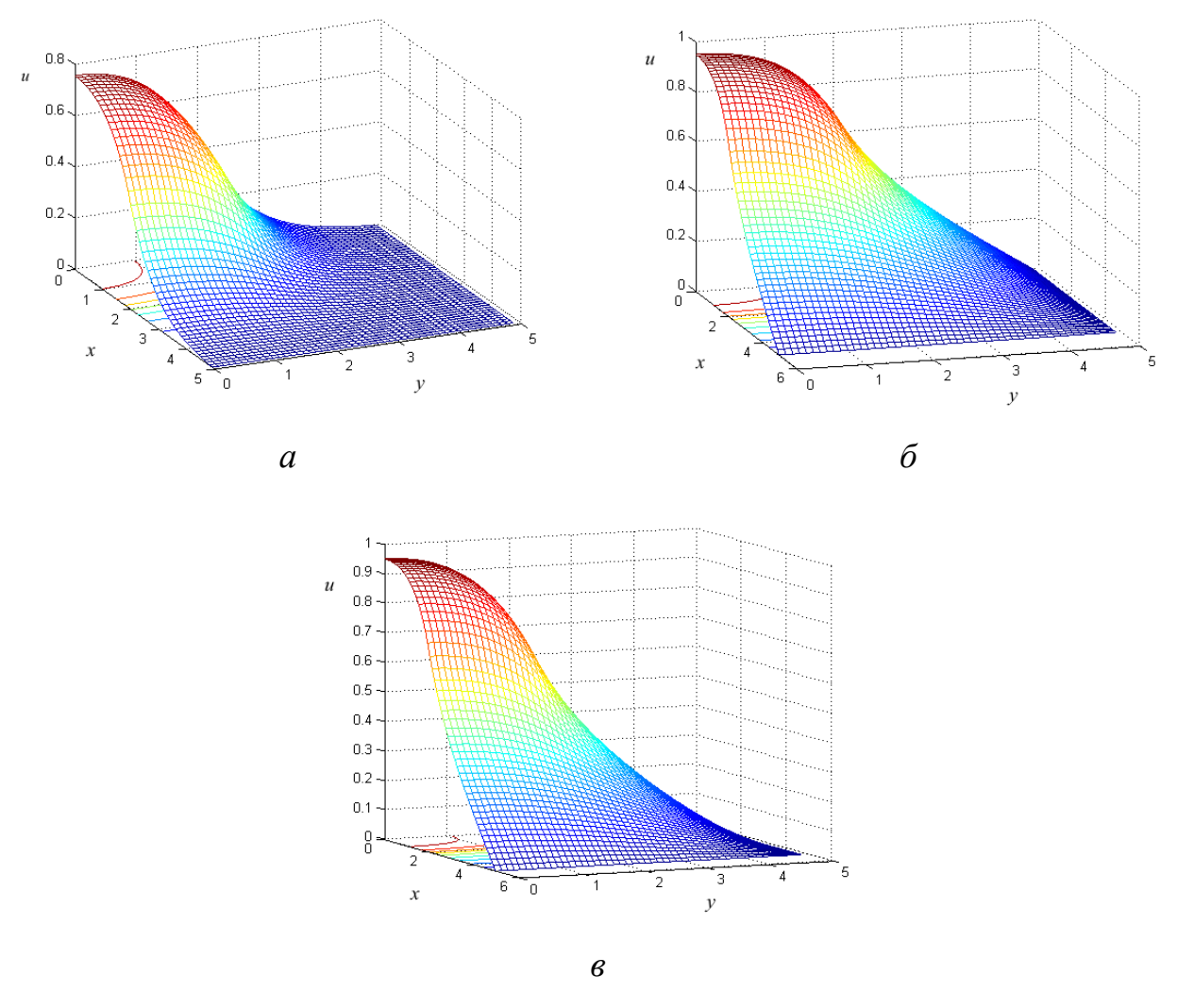

Рисунок 11 – Пространственное распределение искомой функции *u*(*x*,*y*) в момент времени наблюдения

*t*\* = 1 усл. ед. – *а*, *t*\* = 10 усл. ед. – *б*, *t*\* = 50 усл. ед. – *в*

Можно отметить, что реализация нестационарной модели позволяет

наблюдать динамику диффузионного процесса с течением времени. При этом приблизительно через 50 усл. ед. времени нестационарные процессы затухают и система переходит в режим, соответствующий стационарному.

Аналитически оценить время, необходимое для установления стационарного режима, можно, используя фундаментальные основы теории уравнений математической физики. Так, например, безразмерный критерий подобия Фурье [16] в теории теплопроводности

$$
F_O = \frac{a^2t}{x^2},
$$

 $a^2$  – коэффициент тепловой диффузии материала, гле

позволяет ввести масштаб времени по отношению к масштабу по координате.

В нашем случае, для характерного масштаба времени будем иметь:

$$
t_{scale} = \frac{x_{scale}^2}{D},
$$

 $x_{scale}$  – характерный размер, например, зоны динамического нагрева. где

Используя последнее можно заключить, что по истечении достаточного большого промежутка времени  $t \gg \frac{x_{scale}^2}{D}$ , задача перейдет в стационарный режим. При параметрах, принятых в Вычислительном эксперименте № 2, для установления установившегося процесса должно пройти время, существенно большее, чем 4 усл. ед.

Вычислительный эксперимент № 3. Вычислительный эксперимент заключается в исследовании поведения искомой функции и при различном задании функции источника.

Моделирование проведем также в нормированных единицах. Инициализируем следующие значения параметров моделирования:

- 1) шаги по пространству 0.1 усл. ед.;
- 2) шаг по времени 0.1 усл. ед.;
- 3) геометрические размеры расчетной области  $G_1$ :  $X = 5$  усл.ед.,  $Y = 5$

усл.ед.;

4) геометрические размеры области действия источника  $G_2$ :  $\tilde{X} = 2$  усл.ед.  $\tilde{Y} = 2$  vcn.en.:

- 5) параметр  $C = -1$  усл. ед.;
- 6) коэффициент  $D=1$  усл. ед.;
- 7) момент времени наблюдения  $t^* = 5$  усл. ед.

Результаты моделирования представлены на рисунках 12 а, б. При этом, на рисунке 12 а результат соответствует постоянной функции источника, действующего в области  $G_2$ , а рисунок 12 б соответствует заданию источника как функции координат следующего вида:

$$
f(x, y) = f_0 \cdot \exp\left(-\frac{\left(\sqrt{x^2 + y^2} - a\right)^2}{2 \cdot b}\right),\tag{3.16}
$$

 $a, b$  – параметры. где

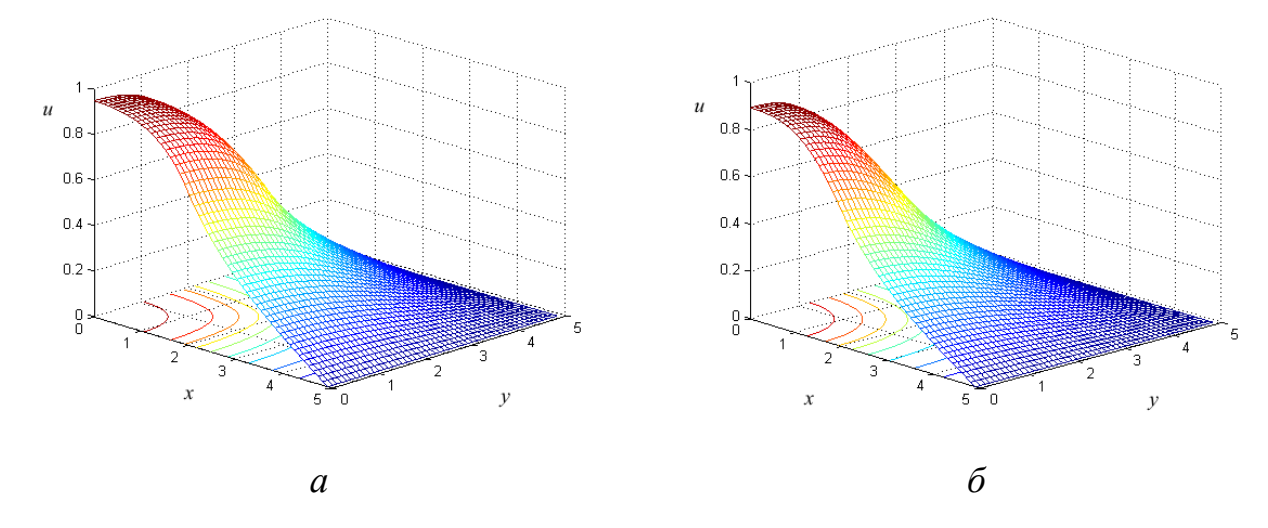

Рисунок 12 – Пространственное распределение искомой функции  $u(x, y)$  при функции источника  $f=1-a$ 

и при функциональном задании  $f$  вида (3.16) при  $f_0=1$ ,  $a=1$ ,  $b=1-6$ 

Таким образом, программное приложение позволяет варьировать задание функции источника как функции координат для данной постановки краевой задачи. Специфика инициализации источника будет определена физической природой процесса и/или проведенным дополнительно анализом и аппроксимацией

внешнего воздействия. Часто в приложениях, задание функции источника вида (3.16) соответствует нормальной функции плотности распределения.

Вычислительный эксперимент № 4. Цель модельного эксперимента состоит в анализе влияния параметра С, определяющего возмущение в правой части исходного уравнения, на поведение искомой функции.

Моделирование проведем также в нормированных единицах. Инициализируем следующие значения параметров моделирования:

1) шаги по пространству – 0.1 усл. ед.;

2) шаг по времени – 0.1 усл. ед.;

3) геометрические размеры расчетной области  $G_1$ :  $X = 5$  усл. ед.,  $Y = 5$ усл.ед.;

4) геометрические размеры области действия источника  $G_2$ :  $\tilde{X} = 2$  усл.ед.  $\tilde{Y} = 2$  vcn.en.:

5) коэффициент D=1 усл.ед.;

6) момент времени наблюдения  $t^* = 5$  усл. ед.,

7) функция источника имеет функциональное задание вида (3.16) при  $f_0=1$ ,  $a=1, b=1.$ 

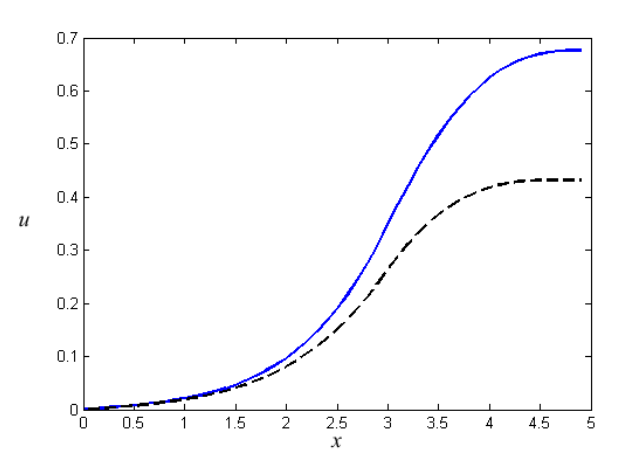

Рисунок 13 – Изменение функции  $u(x)$  (срез по глубине при  $y=0$ ) для различных значений параметра  $C: C=-1$  (сплошная кривая),  $C=-10$  (пунктирная кривая)

Результаты моделирования представлены на рисунке 13, который отражает профили изменения функции  $u(x)$  при фиксированном значении  $y=0$  при различных значениях параметра *C.*

Более выраженная нелинейность, соответствующая большему значению параметра *С*, приводит к модификации графического представления искомой функции – профиль искривляется, характеризуется меньшим значением по абсолютной величине, но более крутым фронтом нарастания. Детальный анализ влияния нелинейности требует дополнительного исследования взаимосвязи констант модели.

#### ЗАКЛЮЧЕНИЕ

В выпускной квалификационной работе представлены результаты исследования и реализации неявной конечно-разностной схемы для решения многомерного уравнения в частных производных параболического типа, описывающего процесс «реакция-диффузия» с возмущением.

Проведен литературный обзор теоретических подходов к математической формализации нелинейных уравнений математической физики, формализующих диффузионные процессы, а также численных методов для реализации математических моделей указанного вида.

Сформулированы концептуальная и математическая постановка задачи моделирования процесса «реакция-диффузия». Построена вычислительная схема и алгоритм численной реализации модели на основе неявной конечноразностной схемы расщепления. Показана абсолютная устойчивость схемы.

Разработано программное приложение в ППП Matlab, позволяющее решать прикладные задачи в указанной математической постановке. Проведено тестирование программы на предмет анализа практической сходимости вычислительной схемы, который дал удовлетворительный результат.

Проведена серия вычислительных экспериментов при вариации характерных параметров моделирования: времени наблюдения, функции источника, параметра нелинейности С. Разработанное программное приложение позволяет исследовать особенности, связанные со спецификой описываемого физического процесса, которые будут определяться набор управляемых параметров моделирования: коэффициентом диффузии, параметром при нелинейном слагаемом С, видом функционального задания функции источника, а также характерными геометрическими размерами внутреннего источника и объекта для заданной обобщенной математической постановки краевой задачи диффузионного уравнения.

Результаты, полученные автором, отражены в работе [26].

### БИБЛИОГРАФИЧЕСКИЙ СПИСОК

1 Jurger, G. Iterative Operator – Splitting Method with higher order Time– integration Methods and Applications for Parabolic Partial Differential Equations. / G. Jurger., J. Gedicke // Berlin : Humboldt-Preprint, 2006. – No. 10, – Р. 6-10.

2 Mohanty, R. K. A new high order two level implicit discretization for the solution of 3d non-linear parabolic equations / R.K. Mohanty, S. Swarn // International journal of numerical analysis and modeling,  $2008. -$  No  $1. -$  P. 40-54.

3 Tan, X. A splitting method for fully nonlinear degenerate parabolic PDEs / X. Tan // Electron J. Prorab, 2013.– No 145. – P. 1-24.

4 Берковский, Б.М. Разностные методы исследования задач теплообмена. / Б.М. Берковский, Е.Ф. Ноготов – Минск: Наука и техника, 1976. – 141 с.

5 Буханько, А.А. Приближенные методы решения краевых задач для обыкновенных дифференциальных уравнений, уравнений с частными производными и интегральных уравнений: учебн.-метод. пособие / А.А. Буханько, О.П. Чостковская. – Самара: Изд-во Самар. гос. аэро- косм. ун-та, 2011. – 68 с.

6 Даутов, Р.З. Программирование МКЭ в Matlab / Р.З. Даутов – Казань: Изд-во КГУб, 2010. – 71 с.

7 Даутов, Р.З. Введение в теорию метода конечных элементов / Р. З. Даутов, Е. М. Карчевский. – Казань : Изд-во Казан. гос. ун-та, 2004. – 239 с.

8 Журавлев, В.М. Нелинейные волны в многокомпонентных системах с дисперсией и диффузией / В.М. Журавлев – Ульяновск.: УлГУ, 2001. – 211 с.

9 Зенкевич, О. Конечные элементы и аппроксимация / О. Зенкевич, К. Морган, Пер. с англ. Б.И. Квасова / Под ред. Н.С. Бахвалова. -М.: Мир, 1986. - 318 с.

10 Калиткин, Н.Н. Численные методы / Н.Н. Калиткин. – М. : Наука, 1978,  $-512$  c.

11 Карслоу, Г. Теплопроводность теплых тел / Г. Карслоу, Д. Егер. – М.: Наука, 1964. – 488 с.

12 Князева, А.Г. Нелинейные модели деформируемых сред с диффузией /

А.Г. Князева // Физическая мезомеханика, 2011. – Т. 14. – № 6. – Р.35-51

13 Конев, В.В. Уравнения в частных производных: учебное пособие / В.В. Конев – Томск.: ТПУ, 2011. – 48 с.

14 Кузнецов, Г.В. Разностные методы решения задач теплопроводности: учебное пособие / Г.В. Кузнецов, М.А. Шеремен – Томск: ТПУ, 2007. – 172 с.

15 Лыков, А.В. Теория теплопроводности / А.В. Лыков – М.: Высшая школа, 1967. – 600 с.

16 Мартинсон, Л.К. Дифференциальные уравнения математической физики / Л.К. Мартинсон, Ю.И. Малов – М. : МГТУ им. Н. Э. Баумана, 2011. – 368 с.

17 Монахов, В.Н. Нелинейные диффузионные процессы / В.Н. Монахов – Сиб. мат. журн., 2003. – Т. 44 – № 5. – Р. 1082-1097.

18 Поршнев, С.В. Компьютерное моделирование физических процессов в пакете Matlab / С.В. Поршнев – М.: Телеком, 2003. – 592 с.

19 Рындин, Е.А. Методы решения задач математической физики: Учебное пособие / Е.А. Рындин – Таганрог.: ТРТУ, 2003. – 119 с.

20 Рындин, Е.А. Решение задач математической физики в системе Matlab / Е.А. Рыдин, И.Е. Лысенко – Таганрог: ТРТУ, 2005. – 62 с.

21 Самарский, А.А. Теория разностных схем / А.А. Самарский – М.: Наука, 1977. – 656 с.

22 Самарский, А.А. Режимы с обострением в задачах для квазилинейных параболических уравнений / А.А. Самарский, В.А. Галактионов, С.П. Курдюмов, А.П. Михайлов – М.: Наука, 1987. – 433 с.

23 Сегерлинд, Л. Применение метода конечных элементов / Л. Сегерлинд – М.: Мир, 1976. – 393 с.

24 Тихонов, А.В. Уравнения математической физики / А.В. Тихонов, А.А. Самарский – М.: Наука, 2004. – 735 с.

25 Формалев, В.Ф. Численные методы / В. Ф. Формалев, Д. Л. Ревизников – М. : ФИЗМАТЛИТ, 2004. – 400 с.

26 Черняк Е.А. Конечно-разностное решение диффузионного уравнения с возмущением / Е.А. Черняк // В кн: сборник материалов XVII научно-

практической конференции «Молодежь XXI века: шаг в будущее», 2016. – Т. 3.  $-$  C. 254-256.

27 Чупров, И.Ф. Уравнения параболического типа и некоторые методы их решения: Учебное пособие / И.Ф. Чупров, Е.В. Канева– Ухта: УГТУ, 2012. – 103 с.

### ПРИЛОЖЕНИЕ А Листинг программы метода расщепления

```
function fractstep(Case)
tic
function [R,X,Y] = \text{test}(\text{tao},h,C,D,\text{Task},\text{Figure})h1=h; h2=h;
N=5/h1;
M=5/h2;
Bound = 2/h1;
Uold = zeros(N,M);Unew=zeros(N,M);
Unew1=zeros(N,M);
del=100;
function i_r = f(i,j)switch Task
case 1
i r = 1;
case 2
if i\leq=Bound && j \leq=Bound
i_r = 1;
else
i r = 0;
end
case 3
if i\leq=Bound && j \leq= Bound
x=i*h1;y=j*h2;i_r = \exp(-(sqrt(x.^2+y.^2)-1)^2)/2);else
i_r = 0;end
end
end
Iter = 50;
```

```
if h < 0.1Iter = 10;
end
for k=1: Iter
%для всех ј
for j=1:(M-1)b = zeros(N-1,1);c=b;d=b;
e=b;c(1)=1+2*B*tao./(h1*h1)-C*tao*(Uold(1,j).^2);b(1)=0;d(1) = -2 * D * tao./(h1 * h1);e(1)=Uold(2,j)+tao*f(1,j);for p=2:(N-1)c(p)=1+2*B*tao/(h1*h1)-C*tao*(Uold(p,i).<sup>2</sup>);b(p) = (-D^*tao)./(h1*h1);
e(p) = \text{Uold}(p, j) + \text{tao*}f(p, j);if p \le N-2d(p)=(-D*tao)./(h1*h1);
end
end
Q = \text{progon}(b, c, d, e);for i=1:(N-1)Unew(i,j)=Q(i);
end;
end;
for j=1:MUnew(N, j)=0;
end
for i=1:(N-1)cl = zeros(M-1,1);b1=c1;
```

```
dl = c1;e1=c1;с1(1)=1+2*D*tao./(h2*h2);%добавить D
       b1(1)=0;
       d1(1)=-2*D*tao./(h2*h2);e1(1)=Unew(i,1);for p=2:(M-1)c1(p)=1+2*B*tao./(h2*h2);b1(p)=(-D*tao)./(h2*h2);
       el(p)=Unew(i,p);if p \leq M-2d1(p)=(-D*tao)./(h2*h2);
       end
       end
       D = \text{progon}(b1, c1, d1, e1);for i=1:(M-1)Unew1(i,j)=D(i);
       end;
       end
       for i=1:NUnew1(i,M)=0;end
       for i=2:N-2for j=2:M-2newyzka(i,j) = Unew1(i+1,j) - 4*Unew1(i,j) + Unew1(i-1,j) + Unew1(i,j+1) + Unew1(i,j-1) + (-1)f(i,j)-C+Unew1(i,j)<sup>2</sup>)*h1^2;end
       end
       del=max(max(abs(nevyzka)));
       del2=norm(Uold-Unew1);
       Uold=Unew1;
       end
       del
```

```
del2
max(max(abs(Unew1)));
[x,y] = meshgrid(0:h1:5-h1,0:h2:5-h2);z=Unew1;
figure(Figure),meshc(x,y,z);
R = Unew1;
X = 0: h2:5-h2;
Y = \text{fliplr}(z(1,:));xlabel('x');
ylabel('y');
zlabel('z');
end
% [\sim, X, Y] = \text{test}(0.1, 0.1, -1, 1, 2, 1);% [\sim, X2, Y2] = \text{test}(0.1, 0.1, -10, 1, 2, 1);% R1 = test(0.1,0.1,-1,1,2,1);
% R2 = test(0.1,0.05,-1,1,2,2);
% R3 = test(0.1,0.01,-1,1,2,3);
% max(max(abs((R1(1:2:end,1:2:end)-R3))))
% max(max(abs((R3(1:5:end,1:5:end)-R2))))
% figure(2),plot(X, Y, X2, Y2)switch Case
case 1
test(0.1, 0.1, -1, 1, 1, 1);test(0.1,0.1,-1,1,1,2);
case 2
test(0.1,0.1,-1,1,1,1);
test(0.1,0.05,-1,1,1,2);
test(0.1,0.025,-1,1,1,3);
case 3
test(0.1, 0.1, -1, 1, 2, 1);test(0.1,0.1,-10,1,2,2);
case 4
test(0.1, 0.1, -1, 1, 2, 1);
```
# Продолжение ПРИЛОЖЕНИЯ А

test(0.1,0.05,-1,1,2,2); test(0.1,0.025,-1,1,2,3); case 5 test $(0.1, 0.1, -1, 1, 3, 1);$ test(0.1,0.1,-10,1,3,2); case 6 test $(0.1, 0.1, -1, 1, 3, 1);$ test(0.1,0.05,-1,1,3,2); test(0.1,0.025,-1,1,3,3); end toc end

### ПРИЛОЖЕНИЕ Б Листинг программы прогонки

```
function X = \text{progon}(b, c, d, e)n=length(b);
X = zeros(1, n);P = zeros(1, n);Q=zeros(1,n);
for i=1:n-1if (i==1)P(i) = -d(1)./c(1);
Q(i)=e(1)./c(1);
else
P(i)=-d(i)./(c(i)+b(i)*P(i-1));
Q(i)=(e(i)-b(i)*Q(i-1))./(c(i)+b(i)*P(i-1));
end
end
for i=n:-1:1
if (i == n)X(i)=(e(n)-b(n)*Q(n-1))./(c(n)+b(n)*P(n-1));
else
X(i)=P(i).*X(i+1)+Q(i);
end
end
X=X';
```